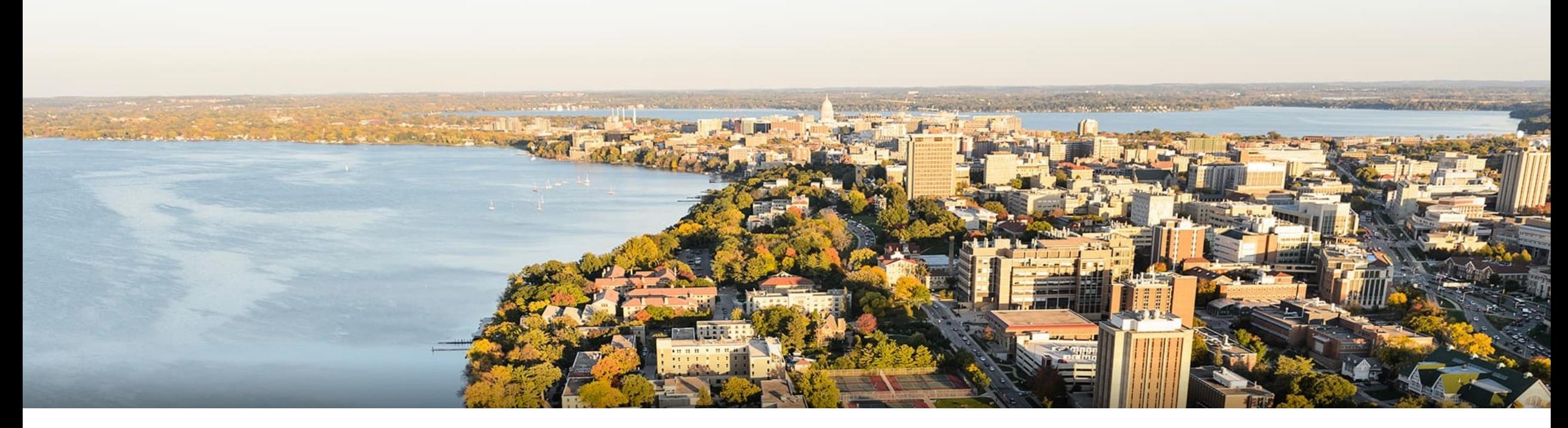

#### CS 760: Machine Learning **Decision Trees & Evaluation**

#### Fred Sala

University of Wisconsin-Madison

**Sept. 23, 2021** 

#### **Announcements**

#### •**Announcements**:

- •HW 2 released today
- •Project info to be released Tuesday

#### •**Class roadmap:**

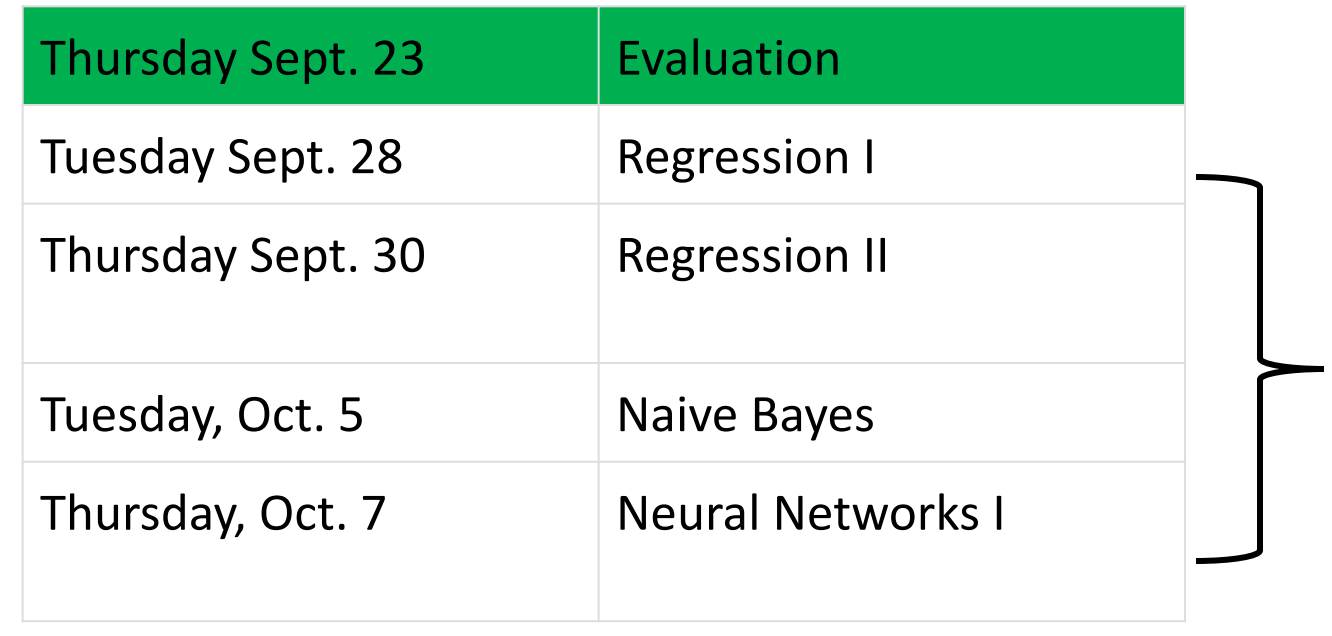

Supervised Learning

Learning

Supervised

#### Outline

#### •**Continuing from last time: Decision trees**

•Information gain, stopping criteria, overfitting, pruning, variations

# •**Evaluation: Generalization**

• Train/test split, random sampling, cross validation

#### •**Evaluation: Metrics**

• Confusion matrices, ROC curves, precision/recall

#### **Outline**

#### •**Continuing from last time: Decision trees**

- •Information gain, stopping criteria, overfitting, pruning, variations
- •**Evaluation: Generalization**
	- Train/test split, random sampling, cross validation
- •**Evaluation: Metrics**
	- Confusion matrices, ROC curves, precision/recall

## **DT Learning:** InfoGain Limitations

- •InfoGain is biased towards tests with many outcomes
	- •A feature that uniquely identifies each instance
	- Splitting on it results in many branches, each of which is "pure" (has instances of only one class)
	- •**Maximal** information gain!
- •Use **GainRatio**: normalize information gain by entropy

$$
GainRatio(D, S) = \frac{InfoGain(D, S)}{H_D(S)} = \frac{H_D(Y) - H_D(Y|S)}{H_D(S)}
$$

## **DT Learning:** GainRatio

•Why?

• Suppose S is a *binary split*. InfoGain limited to 1 bit, no matter what.

$$
\text{InfoGain}(D, S) = H_D(Y) - H_D(Y|S)
$$

**Intuition**: at most, S tells us Y is in one half of its classes or the other

- •Now suppose S is different for each instance (i.e., student number).
	- Uniquely determines Y for each point, but useless for generalization.
	- But, then  $H_D(Y|S) = 0$ , so maximal information gain!
- Control this by normalizing by  $H_D(S)$ .
	- Above: for *n* instances,  $H_D(S) = log_2(n)$

$$
GainRatio(D, S) = \frac{InfoGain(D, S)}{H_D(S)} = \frac{H_D(Y) - H_D(Y|S)}{H_D(S)}
$$

## **Inductive Bias**

- Recall: *Inductive bias***:** assumptions a learner uses to predict *yi* for a previously unseen instance *x<sup>i</sup>*
- Two components
	- *hypothesis space bias*: determines the models that can be represented
	- *preference bias*: specifies a preference ordering within the space of models

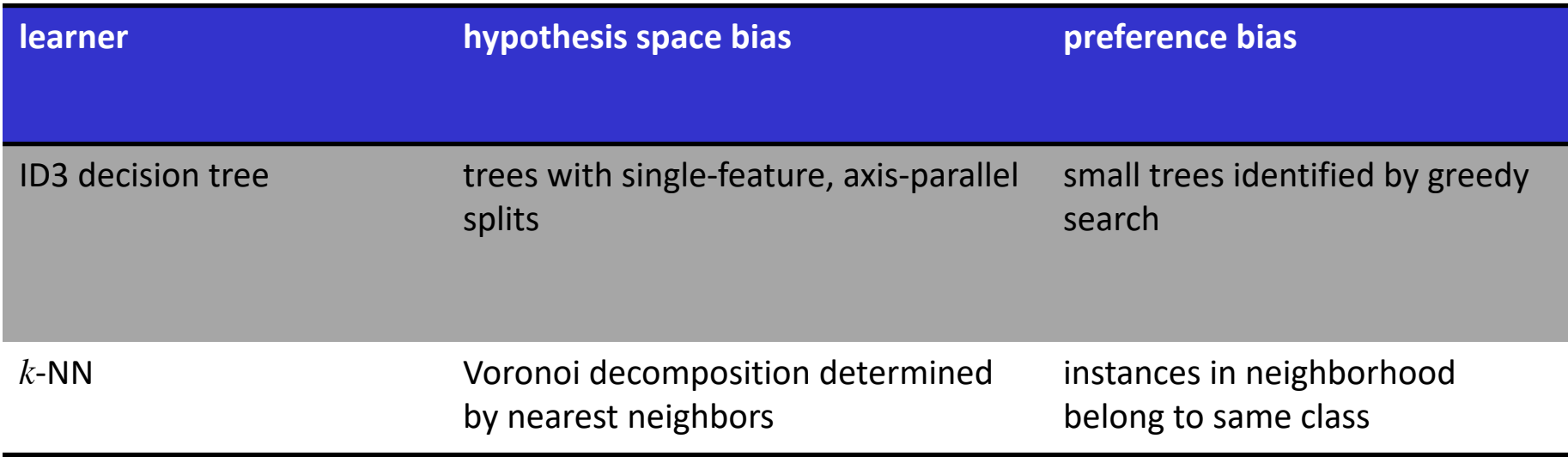

# **DT Learning:** Stopping Criteria

Form a leaf when

- All of the given subset of instances are same class
- We've exhausted all of the candidate splits
- Stop earlier?

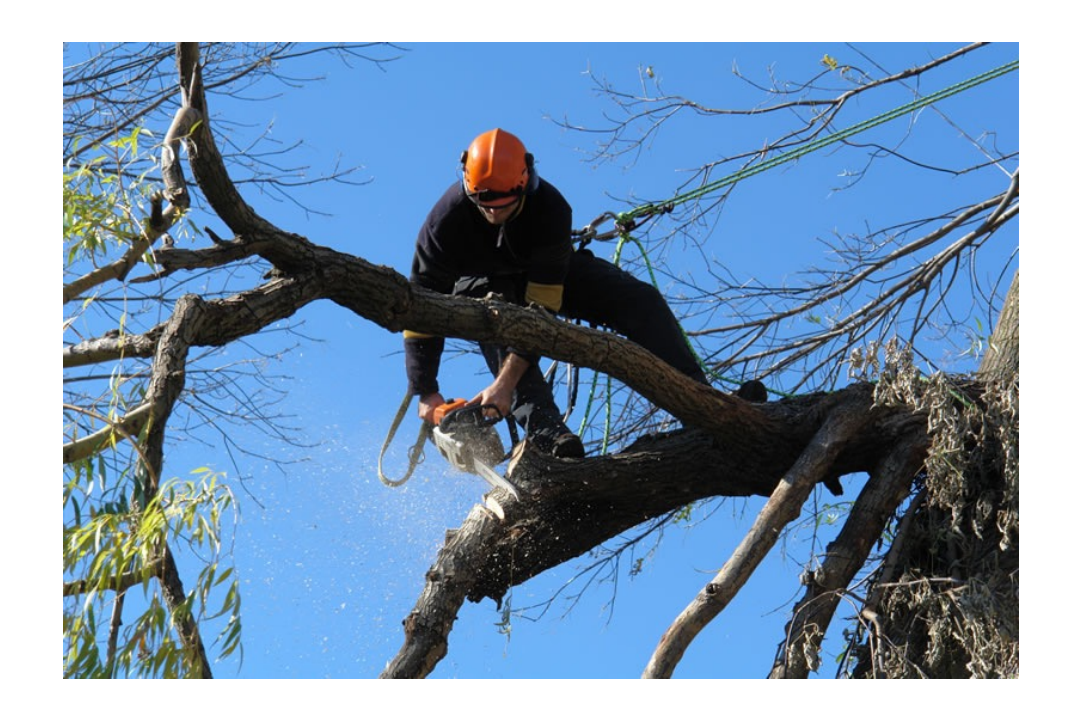

## **Evaluation**: Accuracy

- •Can we just calculate the fraction of training instances that are correctly classified?
- Consider a problem domain in which instances are assigned labels at random with  $P(Y = 1) = 0.5$ 
	- How accurate would a learned decision tree be on previously unseen instances?
	- How accurate would it be on its training set?

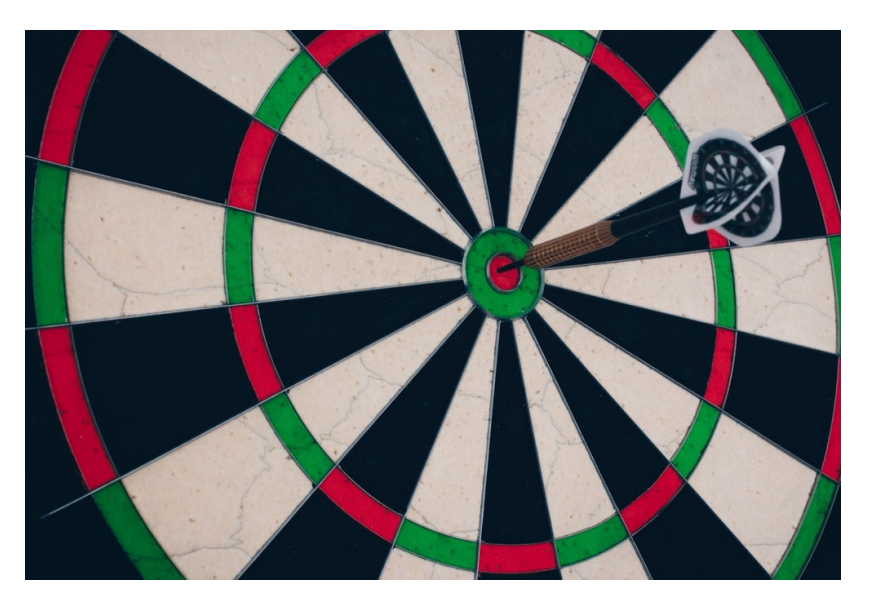

## **Evaluation**: Accuracy

To get unbiased estimate of model accuracy, we must use a set of instances that are **held-aside** during learning

• This is called a **test set**

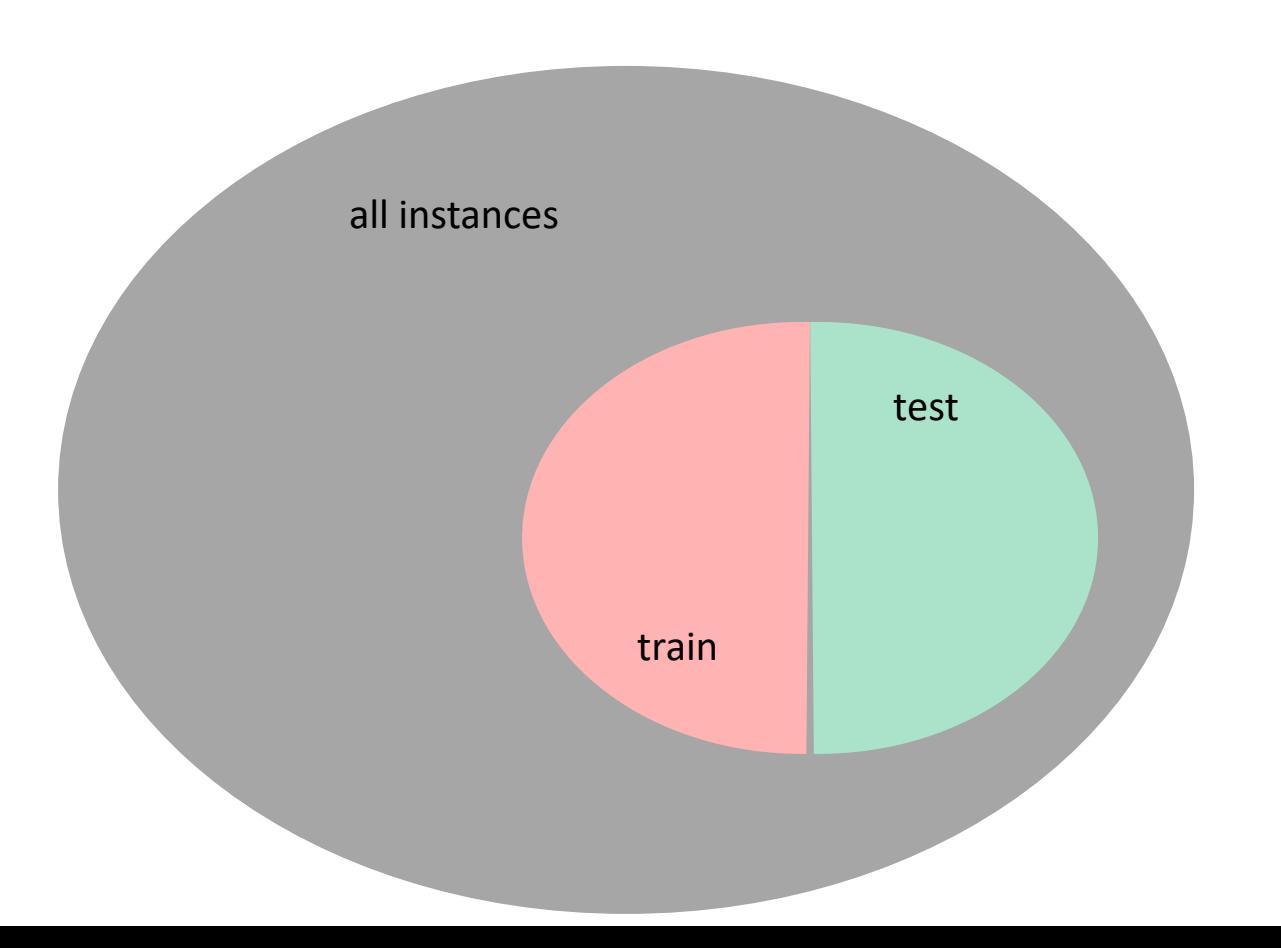

# **Overfitting**

Notation: error of model *h* over

- training data:  $error_D(h)$
- entire distribution of data:  $error_D(h)$

Model *h* **overfits** training data if it has

- a low error on the training data (low error<sub>D</sub> $(h)$ )
- high error on the entire distribution (high error<sub> $D$ </sub>(h))

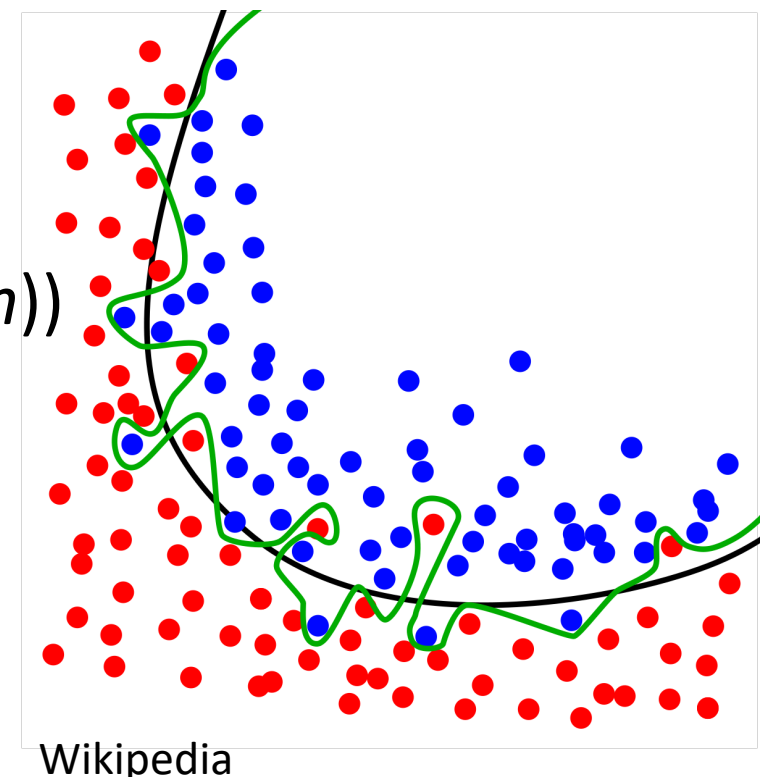

### **Overfitting** Example: Noisy Data

 $\textsf{Target}$  function is  $Y=X_1\wedge X_2$ 

- There is **noise** in some feature values
- Training set:

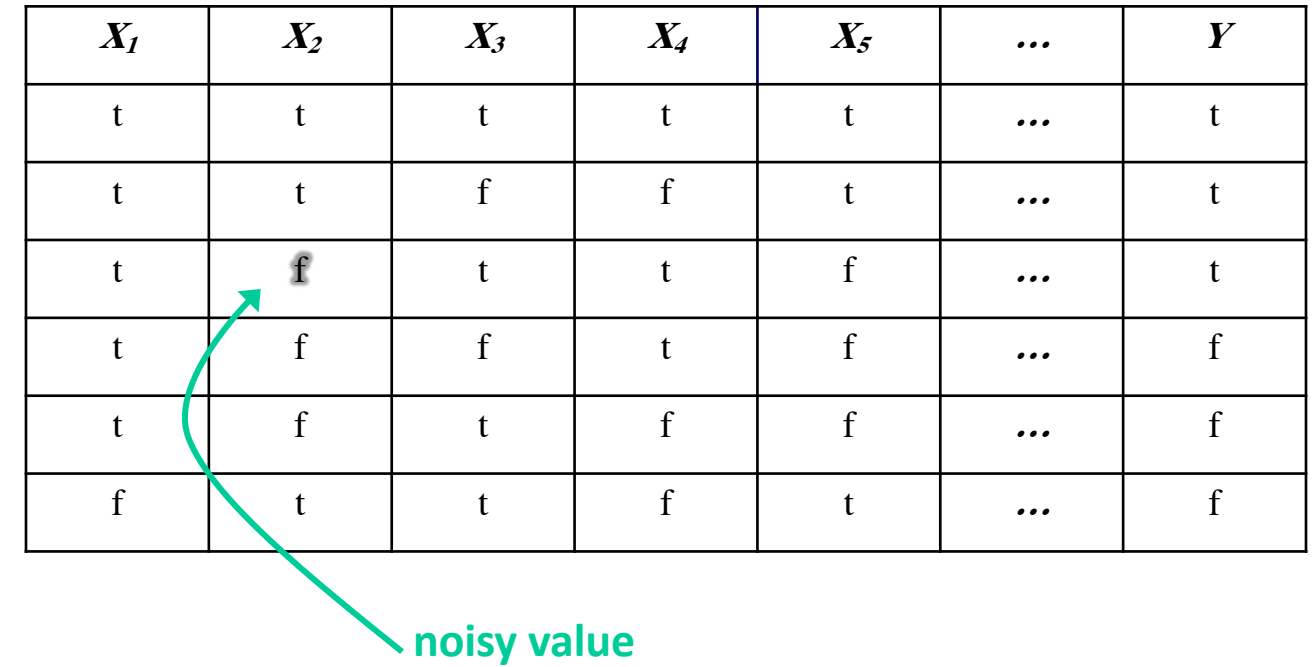

#### **Overfitting** Example: Noisy Data

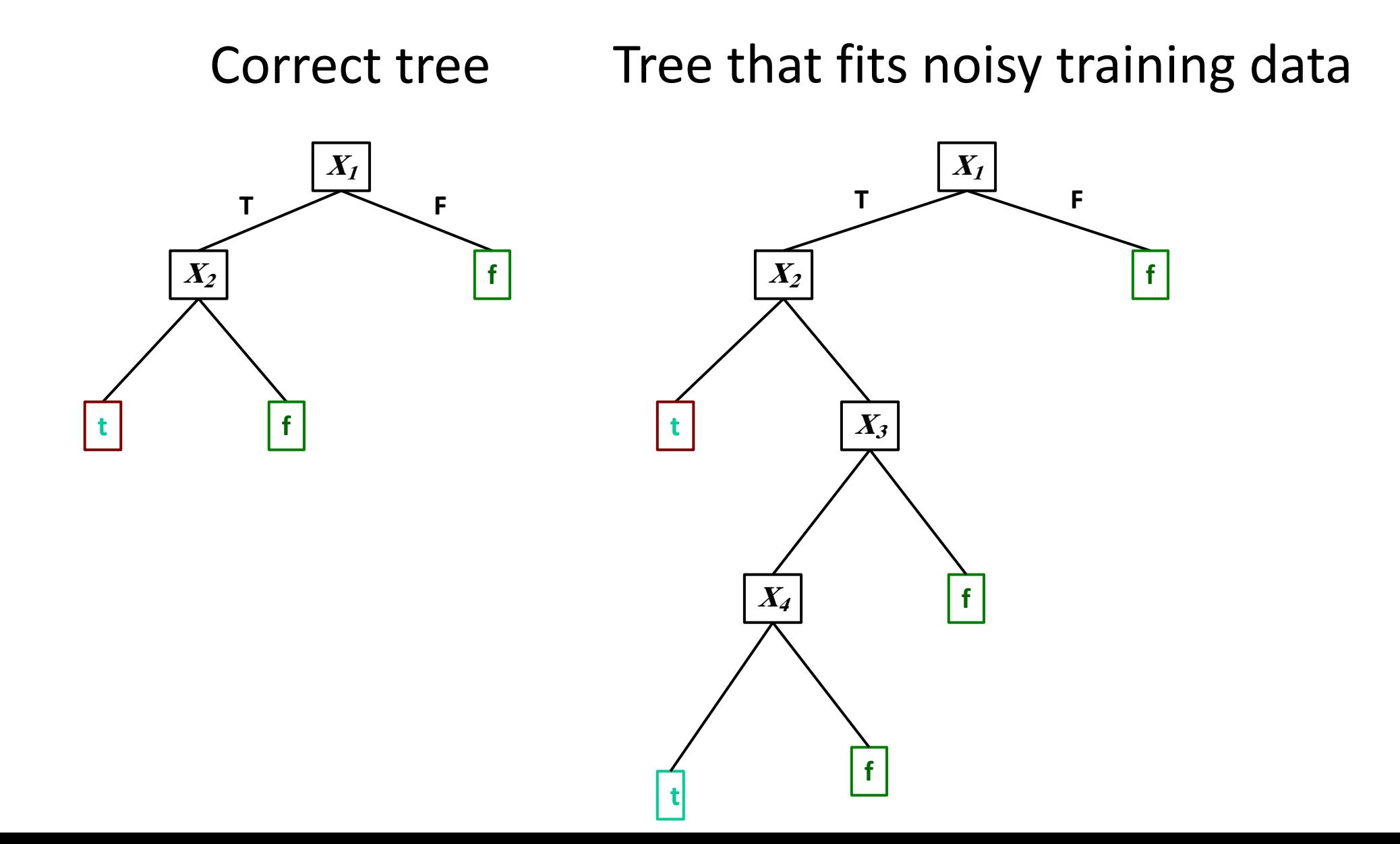

#### **Overfitting** Example: Noise-Free Data

Target function is  $Y = X_1 \wedge X_2$ 

- $P(X_3 = t) = 0.5$  for both classes
- $P(Y = t) = 0.67$
- Training set:

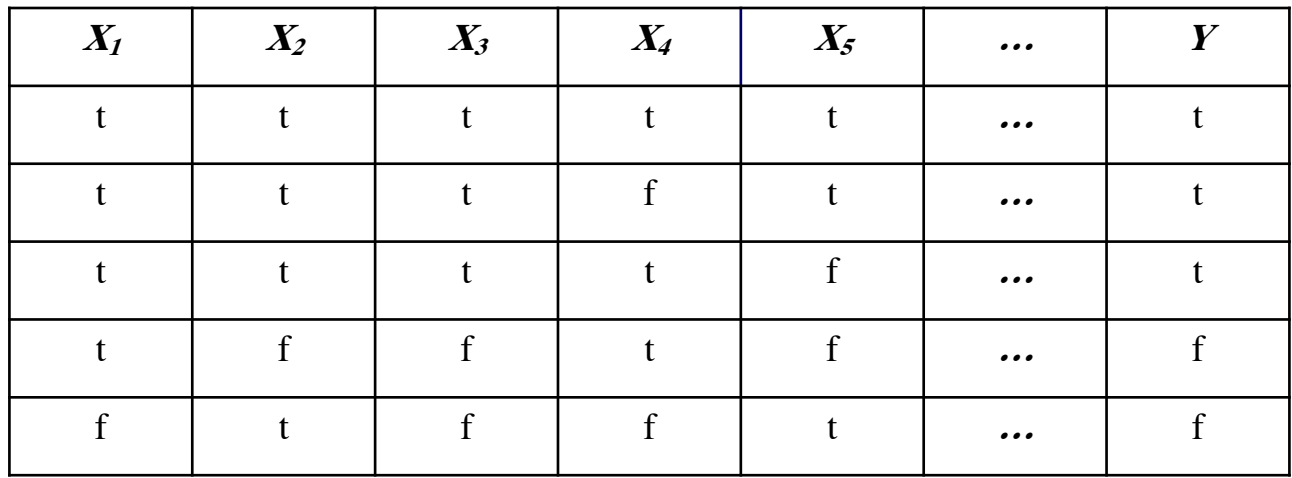

## **Overfitting** Example: Noise-Free Data

• Training set is a **limited sample.** There might be (combinations of) features that are correlated with the target concept by chance

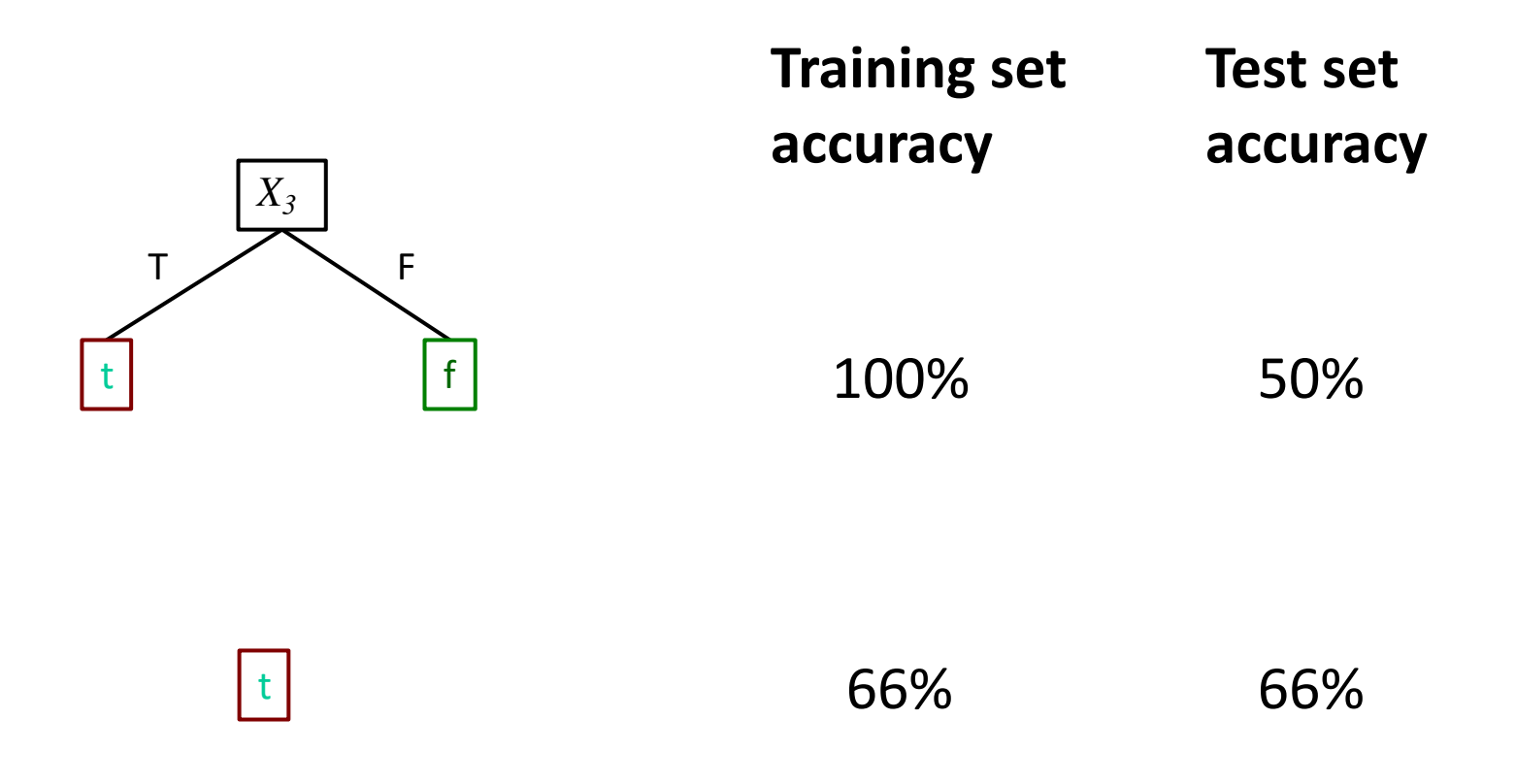

## **Overfitting** Example: Polynomial Regression

• Training set is a **limited sample.** There might be (combinations of) features that are correlated with the target concept by chance

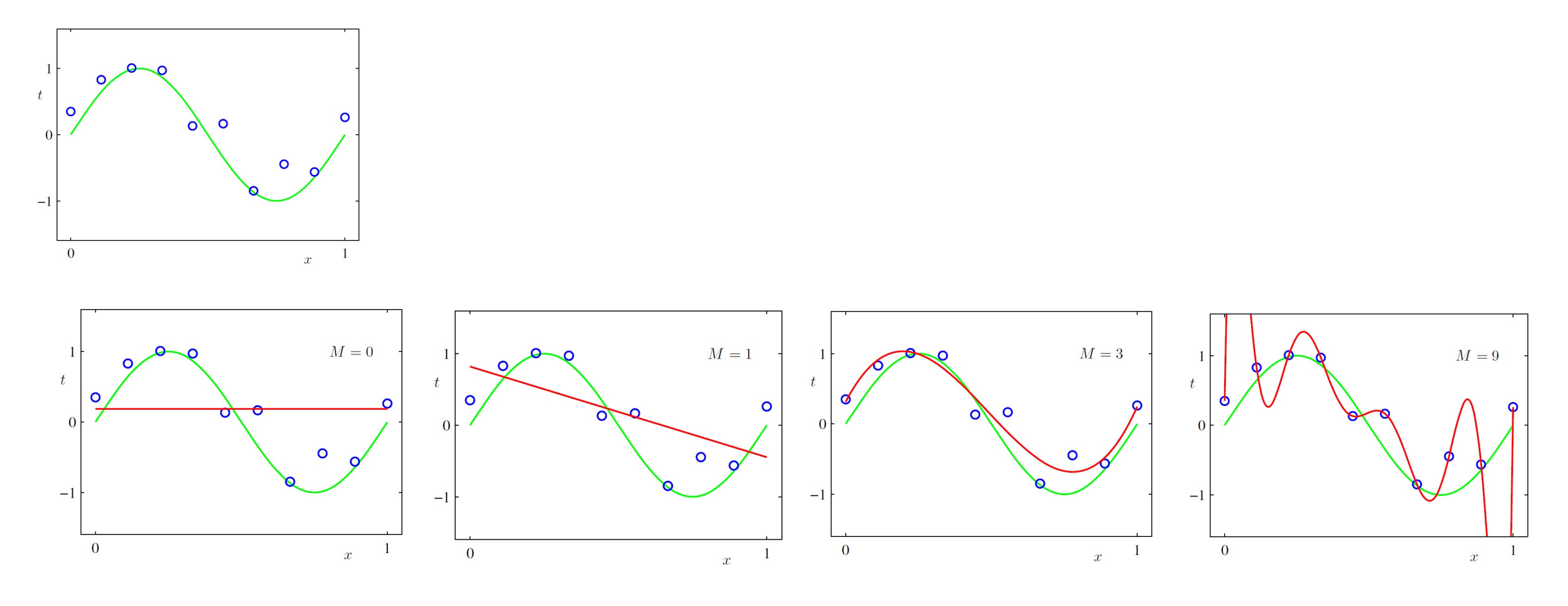

#### **Overfitting: Tree Size vs. Accuracy**

• Tree size vs accuracy

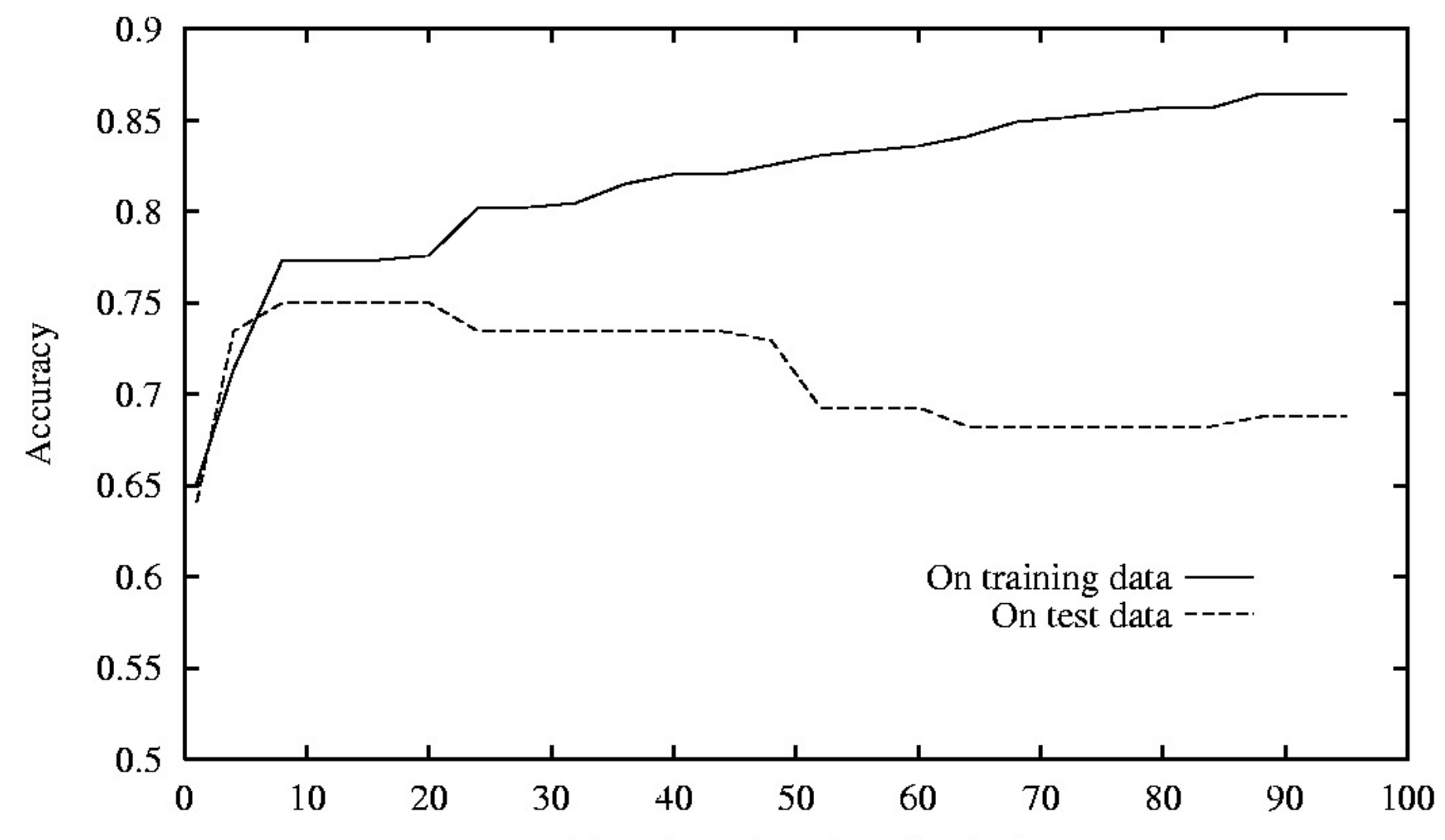

 $C<sub>ina</sub>$  of two (*purpose of poder*)

#### **General Phenomenon**

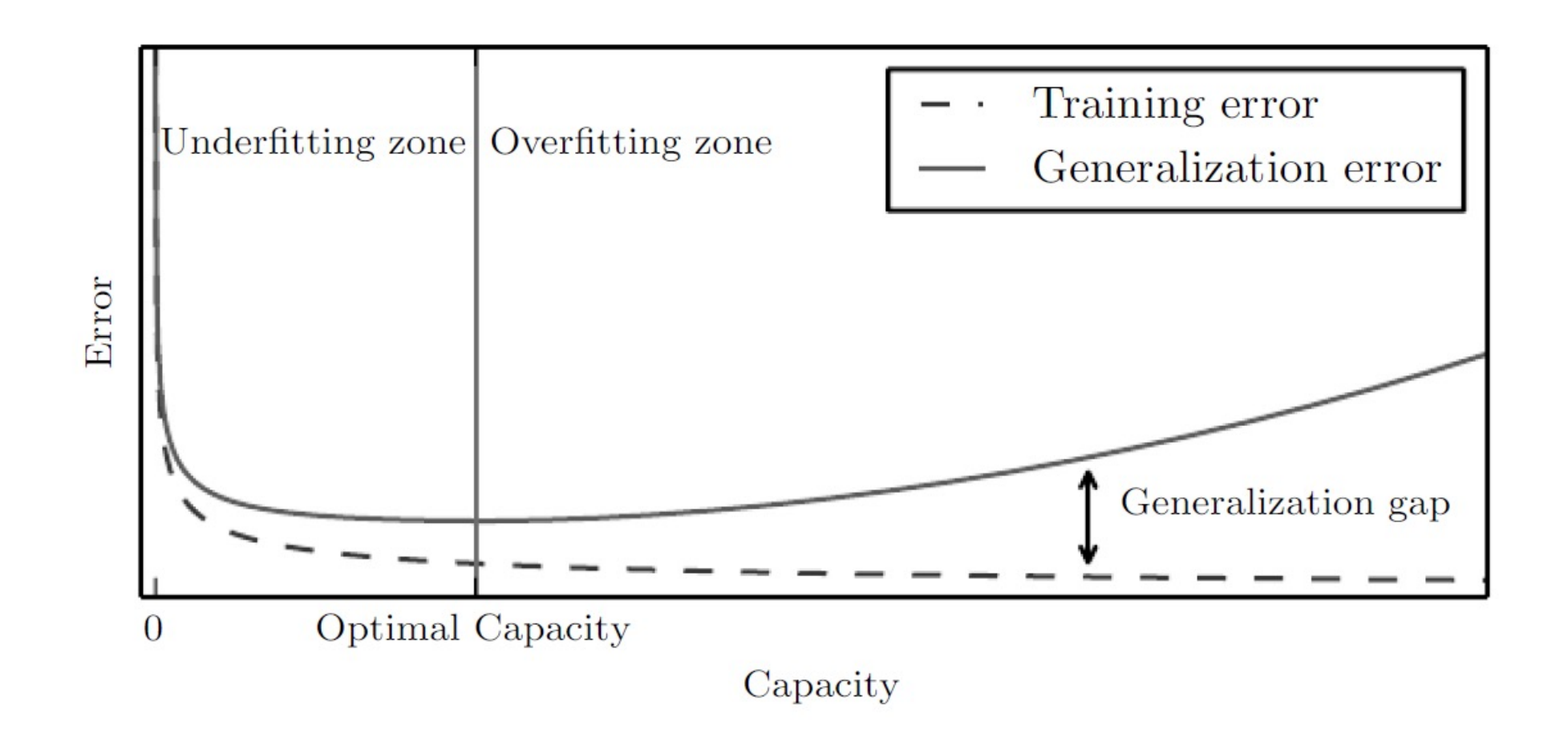

# **DT Learning**: Avoiding Overfitting

#### Two **general strategies** to avoid overfitting

- *1. early stopping*: stop if further splitting not justified by a statistical test
- *2. post-pruning*: grow a large tree, then prune back some nodes
	- Ex: evaluate impact on tuning-set accuracy of pruning each node
	- Greedily remove the one that most improves tuning-set accuracy

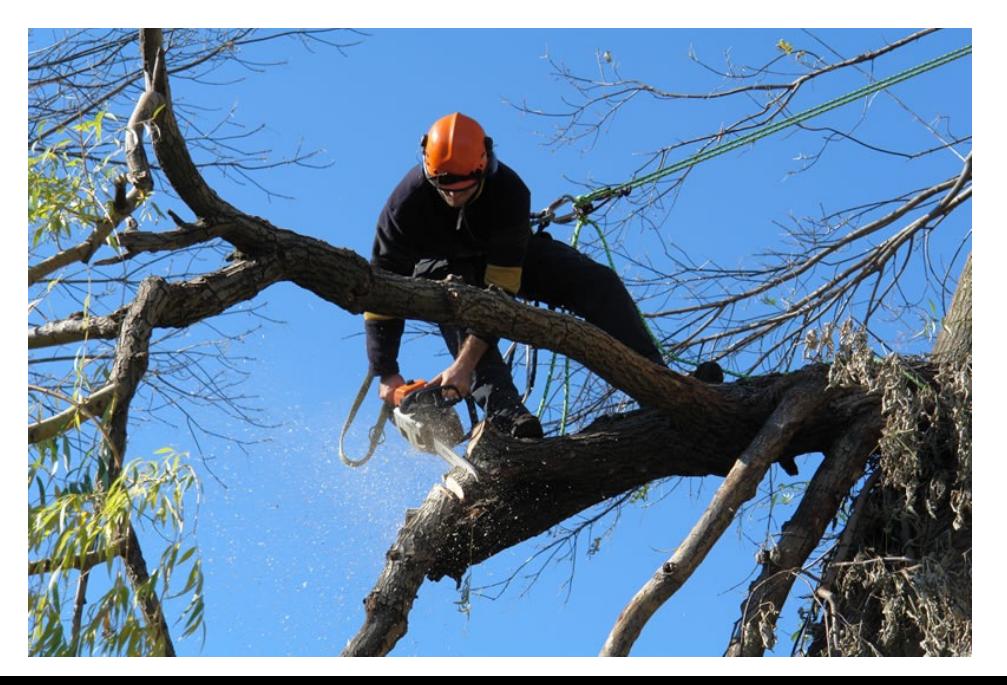

## **Validation Sets**

- A *validation set* (a.k.a. *tuning set*) is
	- not used for primary training process (e.g. tree growing)
	- but used to select among models (e.g. trees pruned to varying degrees)

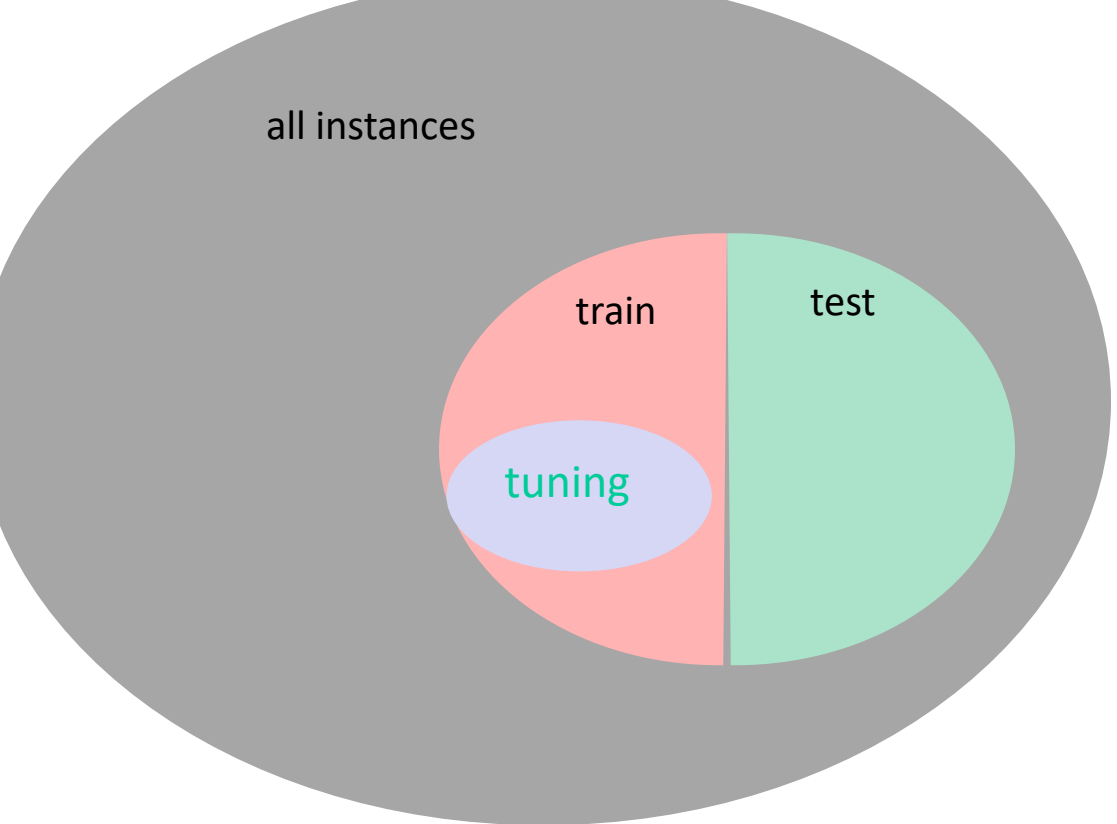

# **Variations**

- Probability estimation trees
	- Leaves: estimate the probability of each class
- Regression trees
	- Either numeric values on leaves, or functions (e.g., linear functions)

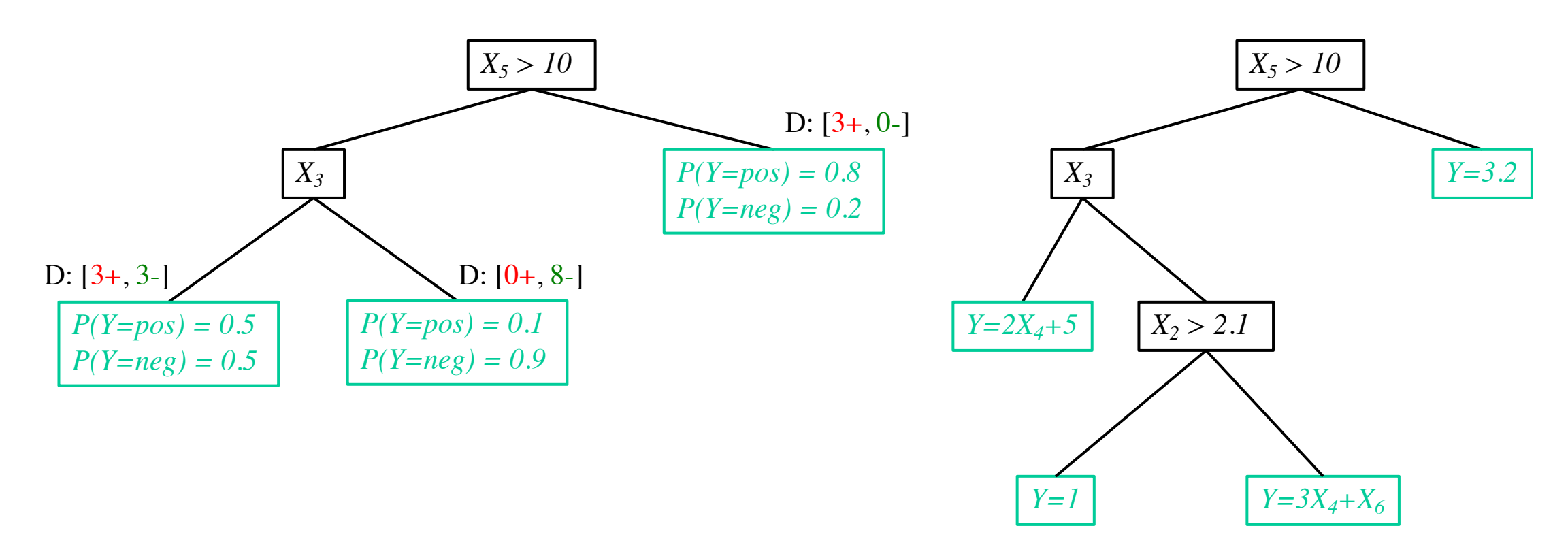

# **Decision Trees:** Comments

- •Widely used approach
	- •Many variations
- •Provides humanly comprehensible models
	- •When trees not too big
- •Insensitive to monotone transformations of numeric features
- •Standard methods not suited to on-line setting
- •**Usually** not among most accurate learning methods

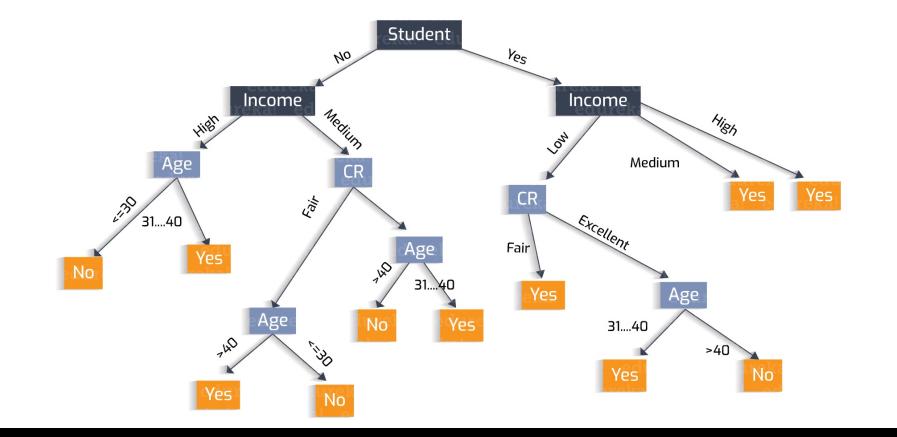

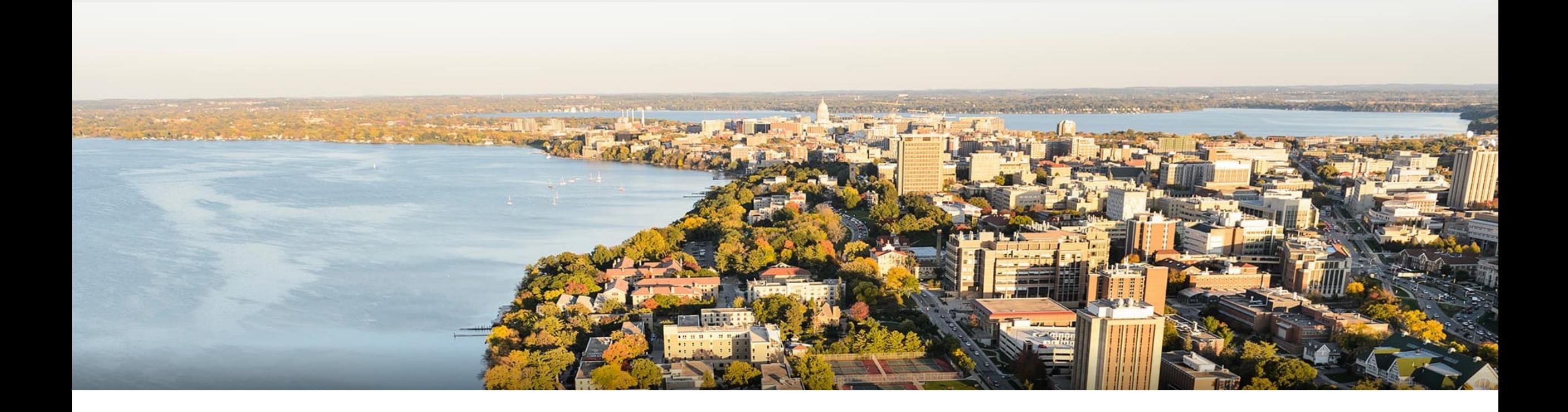

#### **Break & Quiz**

#### **Outline**

•**Continuing from last time: Decision trees** •Information gain, stopping criteria, overfitting, pruning, variations

## •**Evaluation: Generalization**

• Train/test split, random sampling, cross validation

#### •**Evaluation: Metrics**

• Confusion matrices, ROC curves, precision/recall

# **Bias**: Accuracy of a Model

•How can we get an **unbiased** estimate of the accuracy of a learned model?

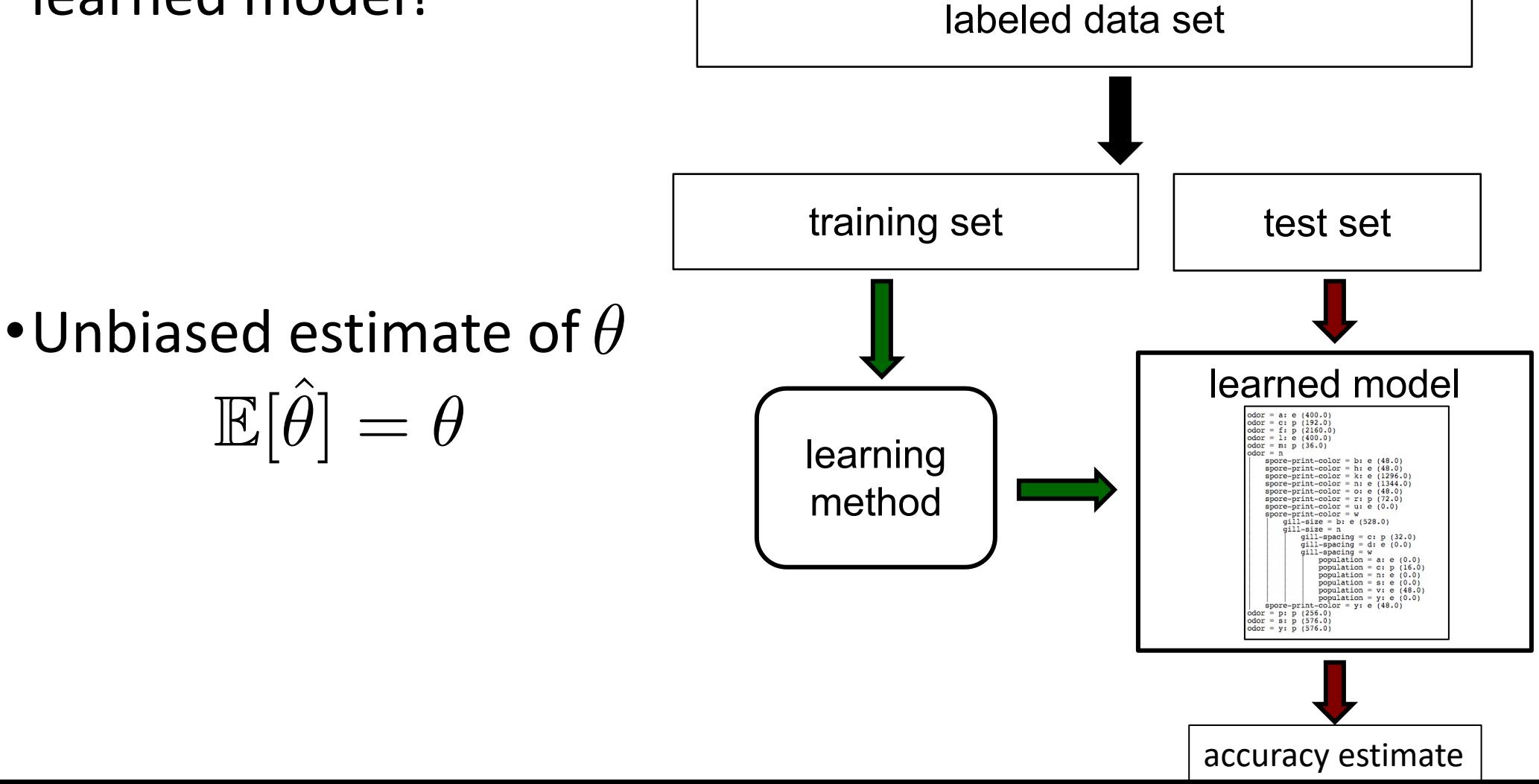

## **Bias**: Using a Test Set

- •How can we get an unbiased estimate of the accuracy of a learned model?
	- •When learning a model, you should pretend that you don't have the test data yet (it is "in the mail")
	- •If the test-set labels influence the learned model in any way, accuracy estimates will be **biased**

#### •**Don't train on the test set!**

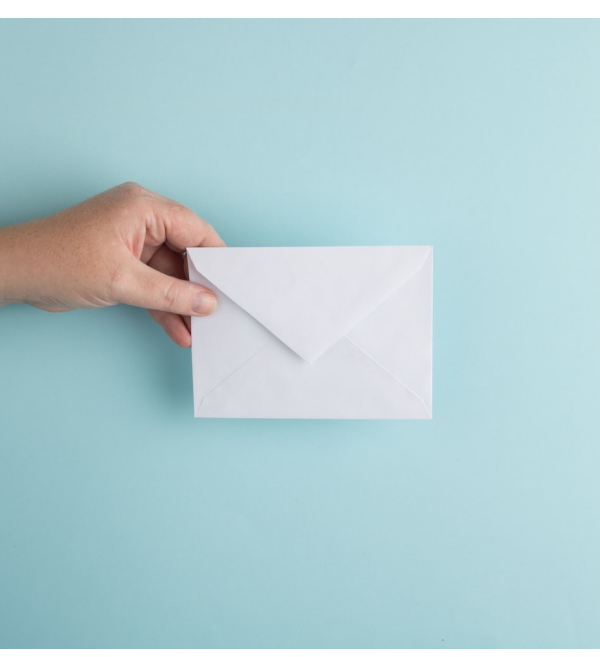

## **Bias**: Learning Curves

#### •Accuracy of a method as a function of the train set size? • Plot *learning curves*

#### **Training/test set partition**

- for each sample size *s* on learning curve
	- (optionally) repeat *n* times
		- randomly select *s* instances from training set
		- learn model
		- evaluate model on test set to determine accuracy *a*
		- plot  $(s, a)$  or  $(s, a)$  avg. accuracy and error bars)

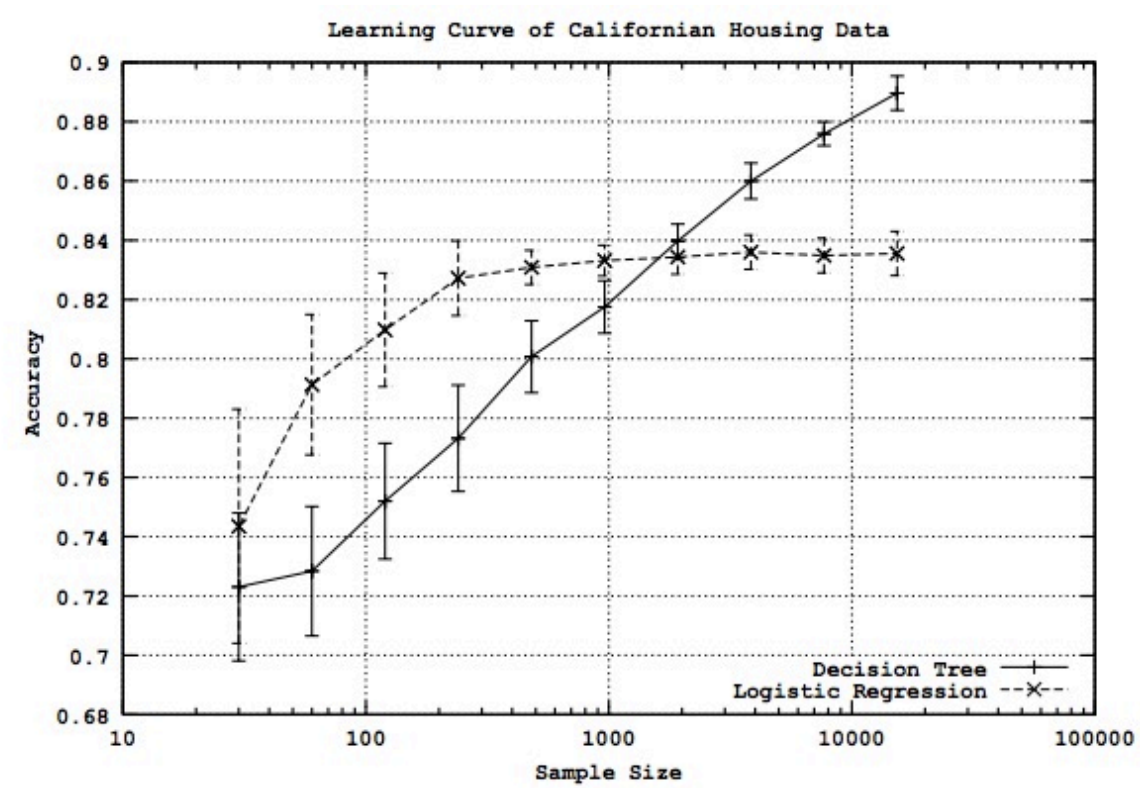

Figure from Perlich et al. *Journal of Machine Learning Research*, 2003

# Single Train/Test Split: Limitations

- May not have enough data for sufficiently large training/test sets
	- A **larger test set** gives us more reliable estimate of accuracy (i.e. a lower variance estimate)
	- But… a **larger training set** will be more representative of how much data we actually have for learning process

• A single training set does not tell us how sensitive accuracy is to a particular training sample

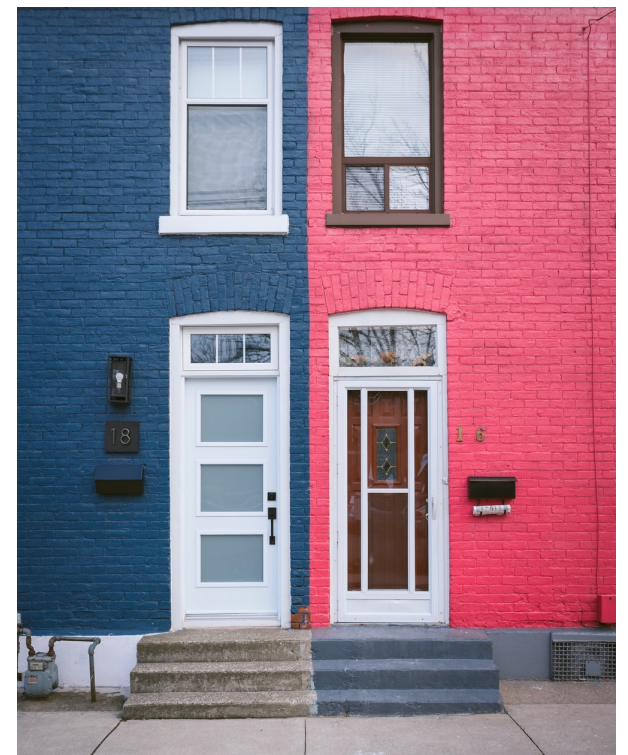

# **Strategy I**: Random Resampling

•Address the second issue by repeatedly randomly partitioning the available data into training and test sets.

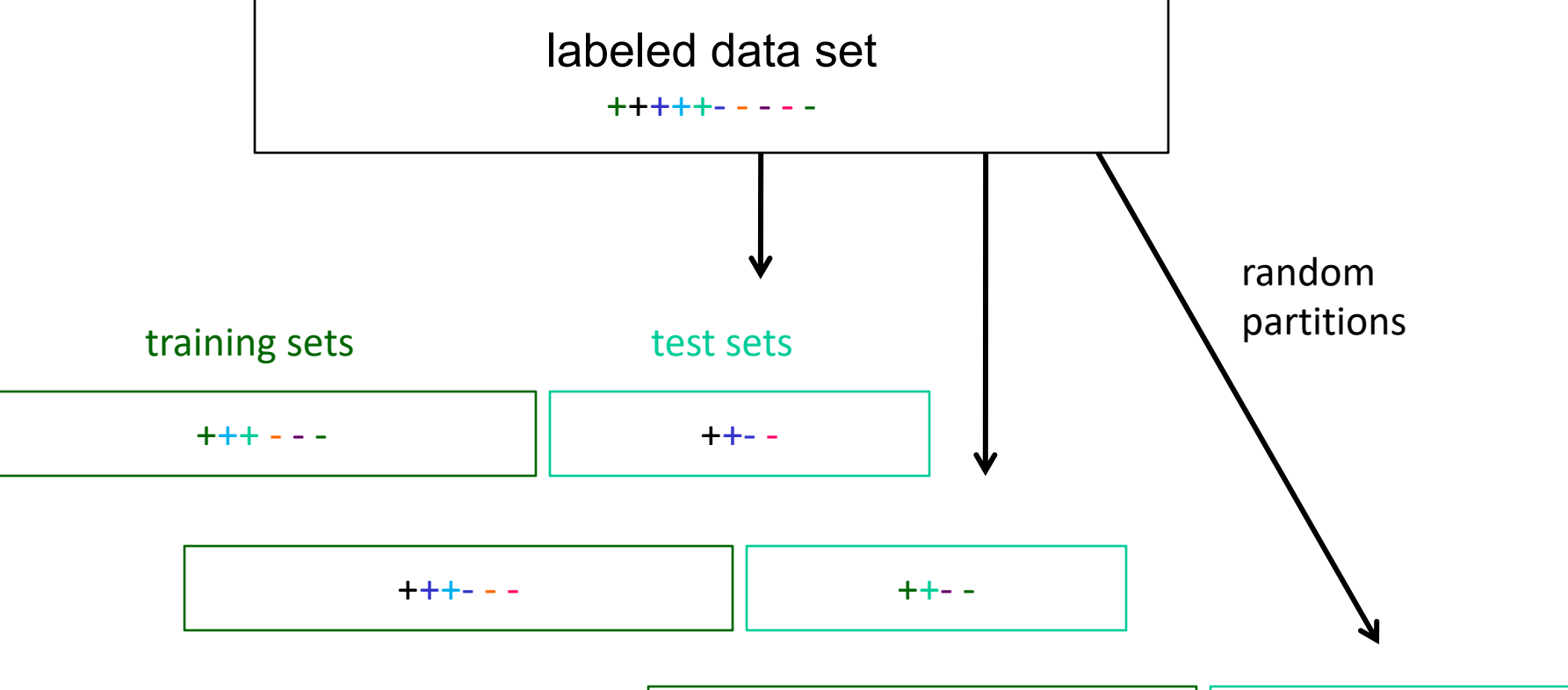

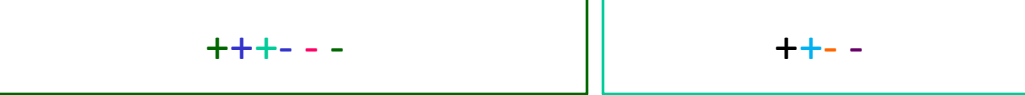

## **Strategy I**: Stratified Sampling

•When randomly selecting training or validation sets, we may want to ensure that **class proportions** are maintained in each selected set

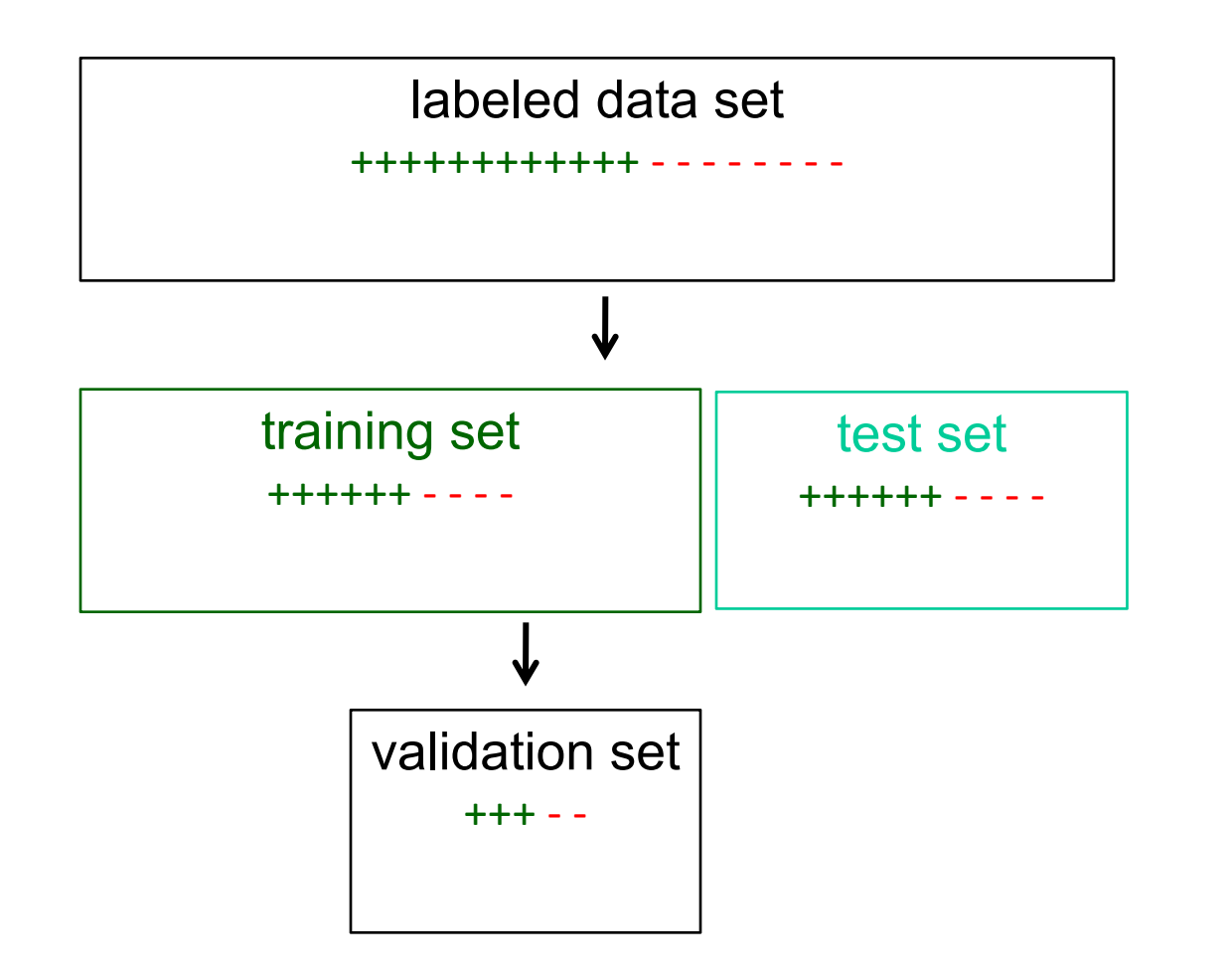

This can be done via stratified sampling: first stratify instances by class, then randomly select instances from each class proportionally.

#### **Strategy II**: Cross Validation

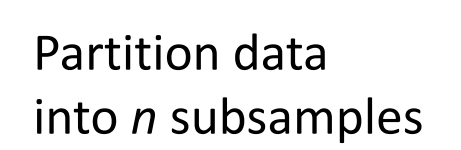

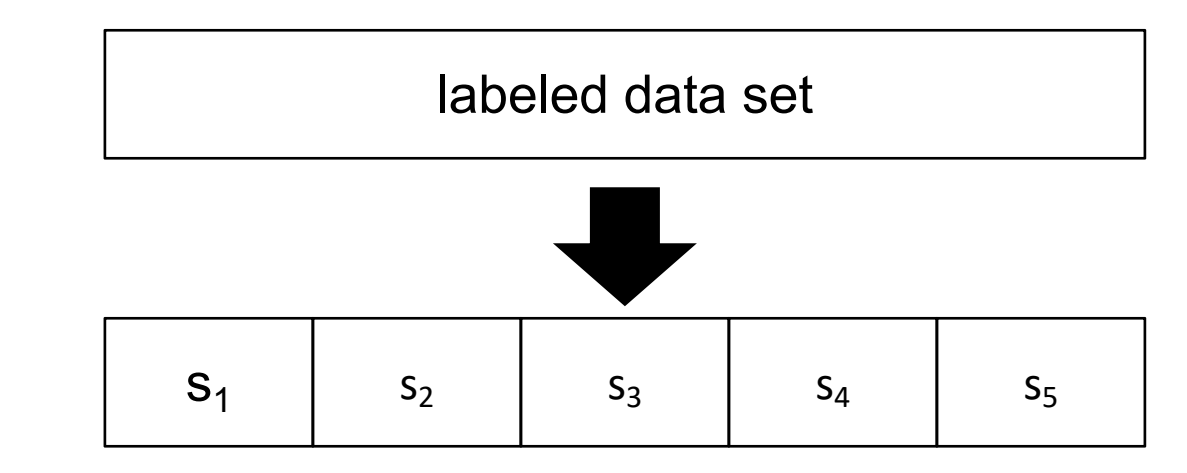

Iteratively leave one subsample out for the test set, train on the rest

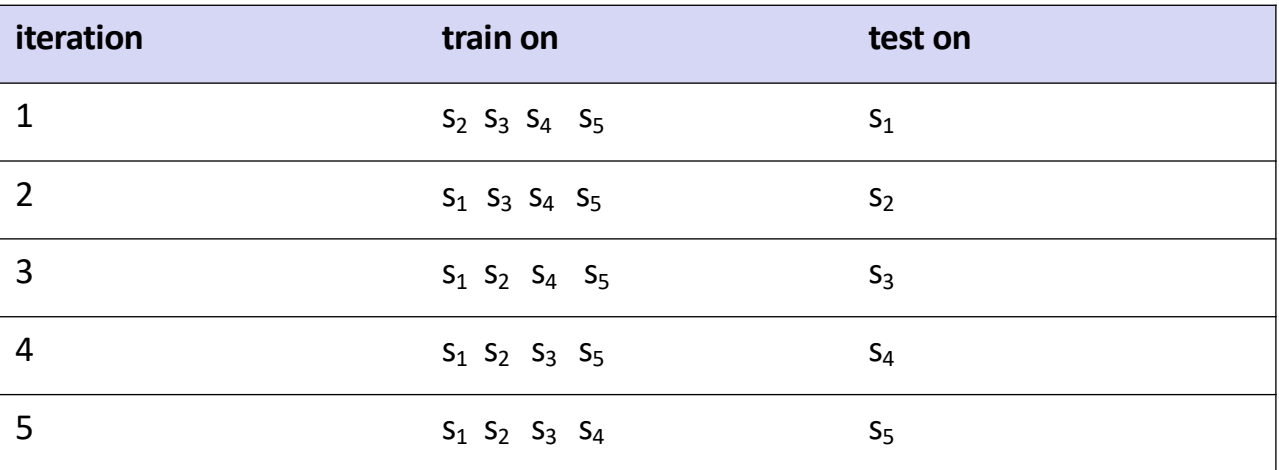

## **Strategy II: Cross Validation Example**

•Suppose we have 100 instances, and we want to estimate accuracy with cross validation

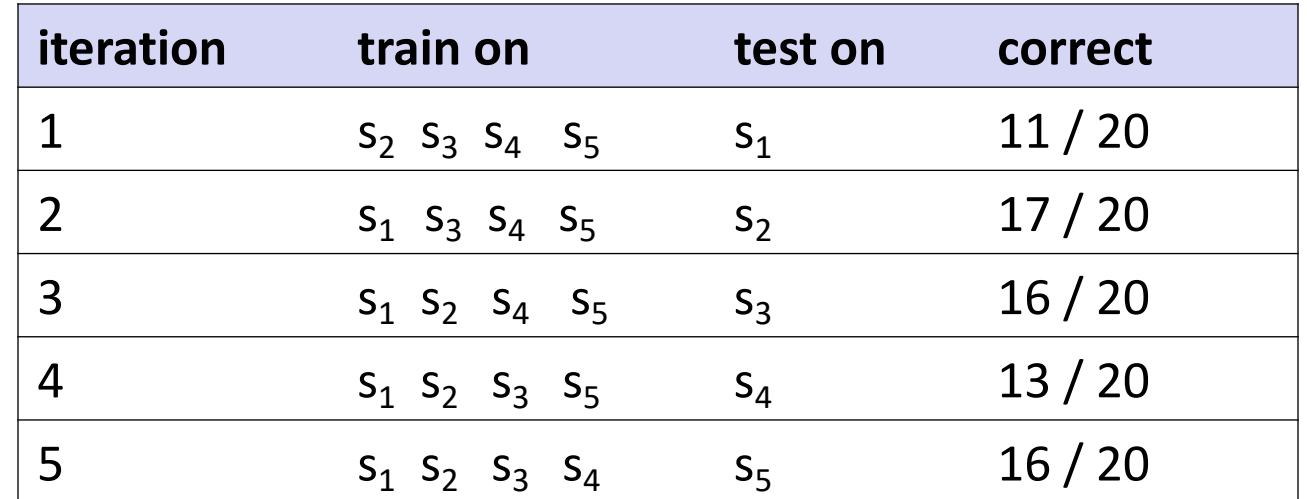

 $accuracy = 73/100 = 73%$ 

## **Strategy II**: Cross Validation Tips

- 10-fold cross validation is common, but smaller values of *n* are often used when learning takes a lot of time
- in *leave-one-out* cross validation, *n* = # instances
- in *stratified* cross validation, stratified sampling is used when partitioning the data
- CV makes efficient use of the available data for testing
- note that whenever we use multiple training sets, as in CV and random resampling, we are evaluating a learning method as opposed to an individual learned hypothesis

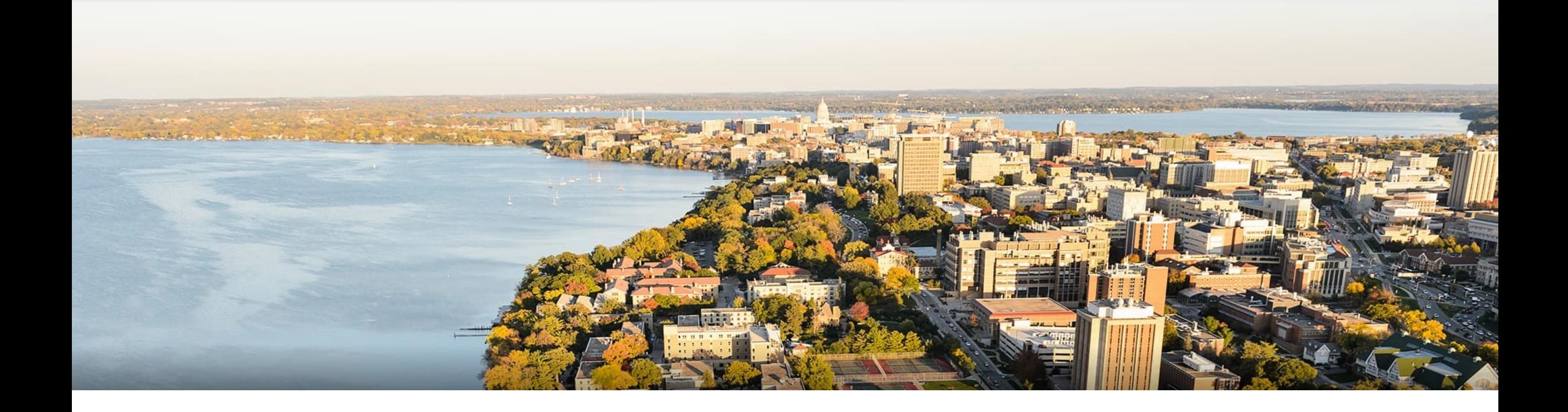

#### **Break & Quiz**

#### **Outline**

#### •**Continuing from last time: Decision trees**

- •Information gain, stopping criteria, overfitting, pruning, variations
- •**Evaluation: Generalization**
	- Train/test split, random sampling, cross validation

#### •**Evaluation: Metrics**

• Confusion matrices, ROC curves, precision/recall

## **Beyond Accuracy**: Confusion Matrices

•How can we understand what types of mistakes a learned model makes? task: activity recognition from video

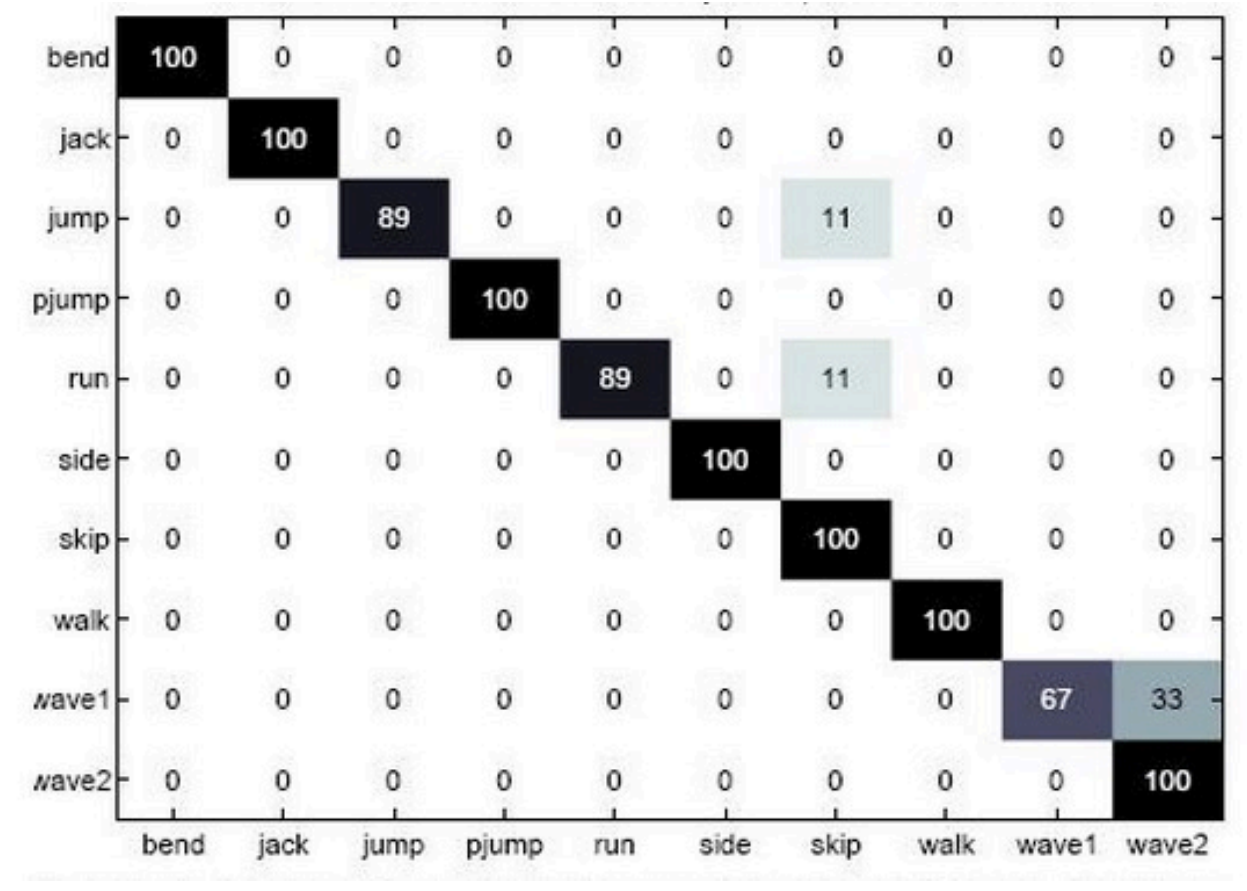

actual class

predicted class

#### **Confusion Matrices**: 2-Class Version

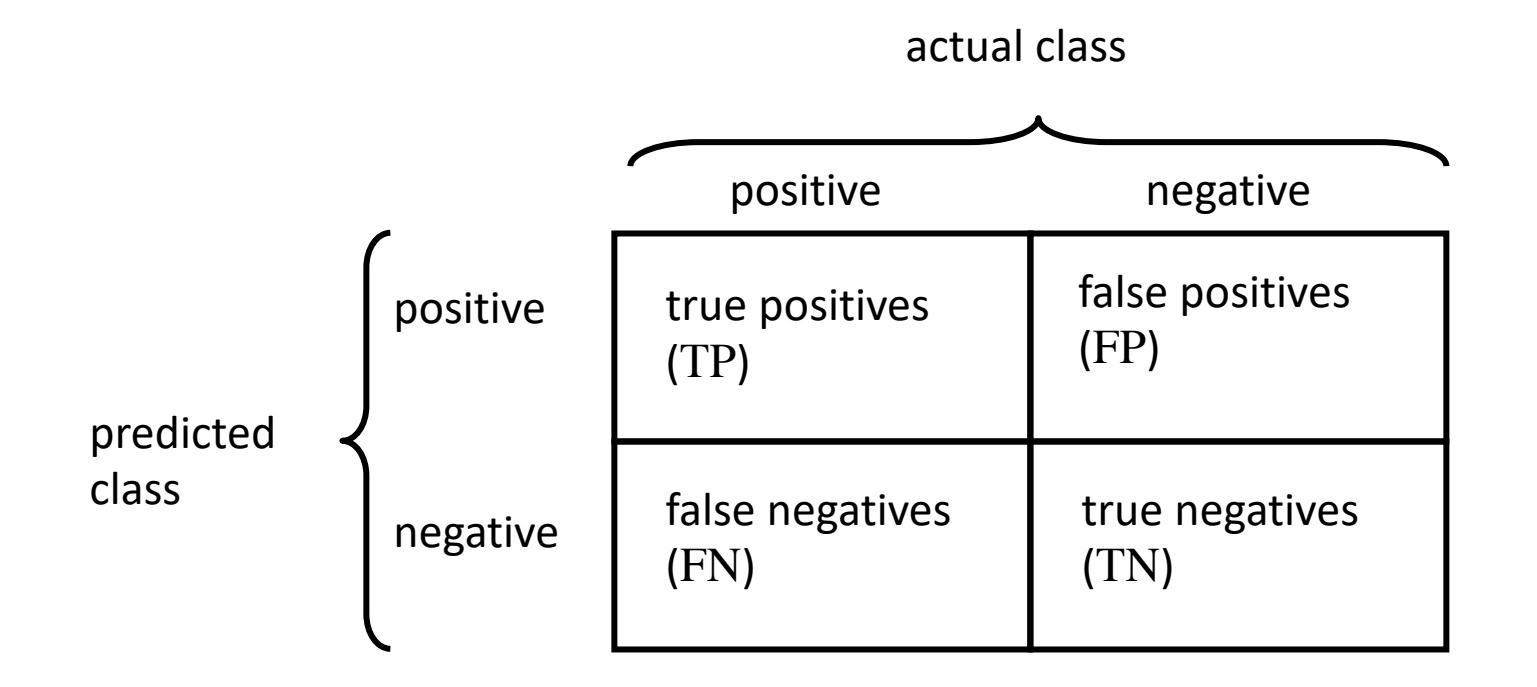

$$
accuracy = \frac{TP + TN}{TP + FP + FN + TN}
$$
  
error = 1 - accuracy = 
$$
\frac{FP + FN}{TP + FP + FN + TN}
$$

## **Accuracy**: Sufficient?

Accuracy may not be useful measure in cases where

- There is a large class skew
	- Is 98% accuracy good when 97% of the instances are negative?
- There are differential misclassification costs say, getting a positive wrong costs more than getting a negative wrong
	- Consider a medical domain in which a false positive results in an extraneous test but a false negative results in a failure to treat a disease
- We are most interested in a subset of high-confidence predictions

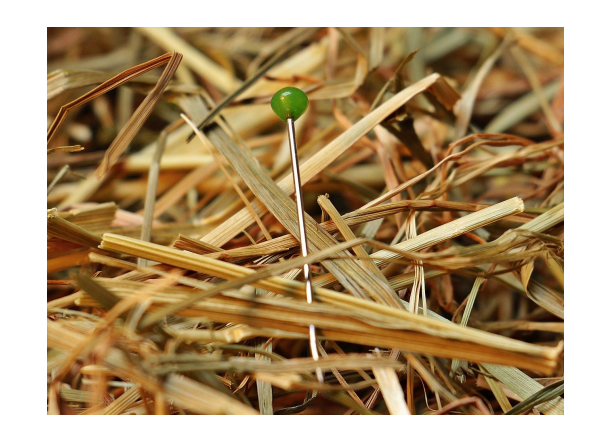

#### **Other Metrics**

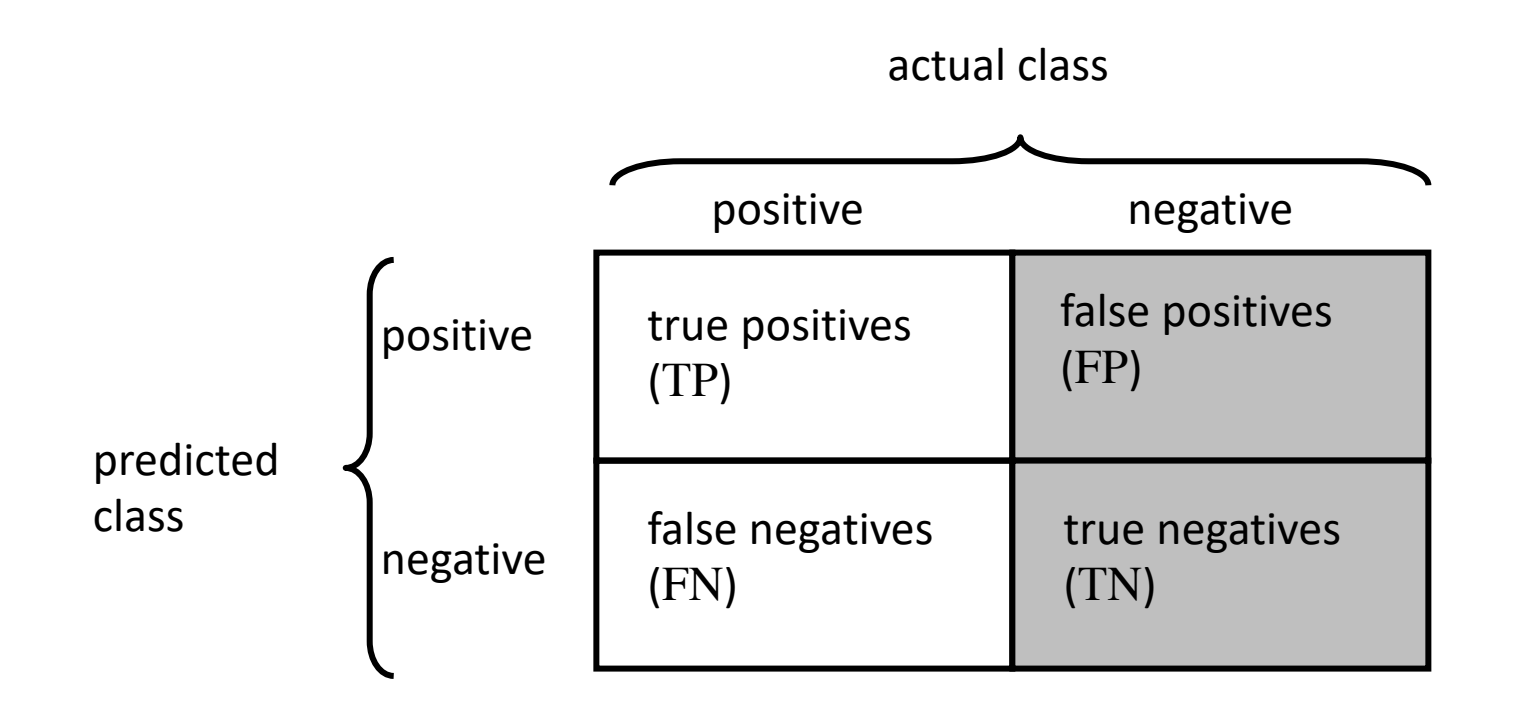

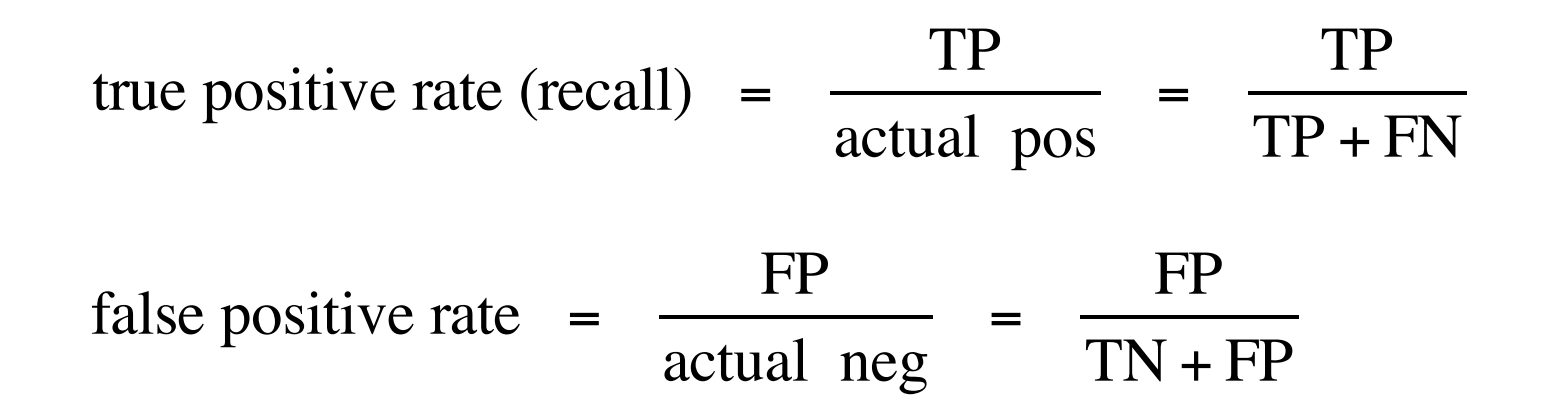

## **Other Metrics**: ROC Curves

•A *Receiver Operating Characteristic* (*ROC*) curve plots the TPrate vs. the FP-rate as a threshold on the confidence of an instance being positive is varied

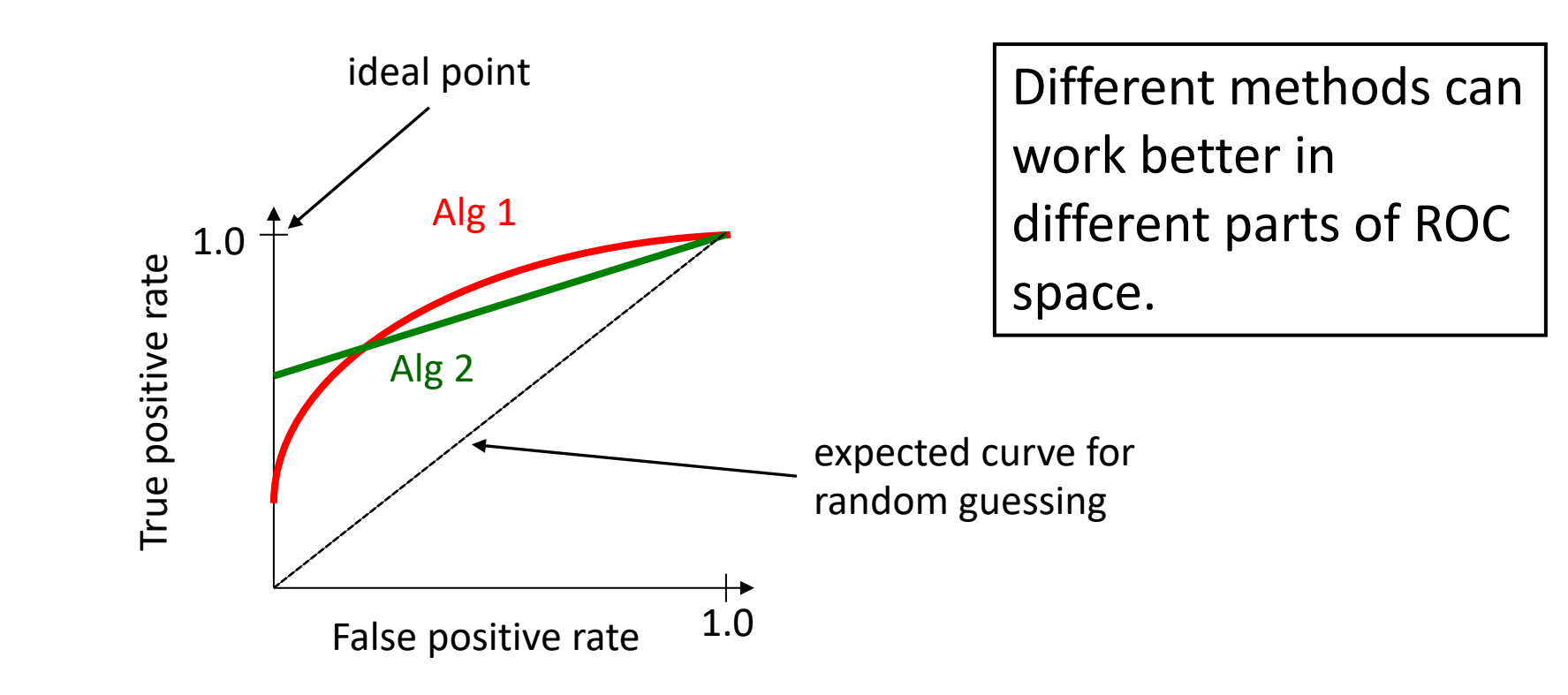

#### **ROC Curves**: Plotting

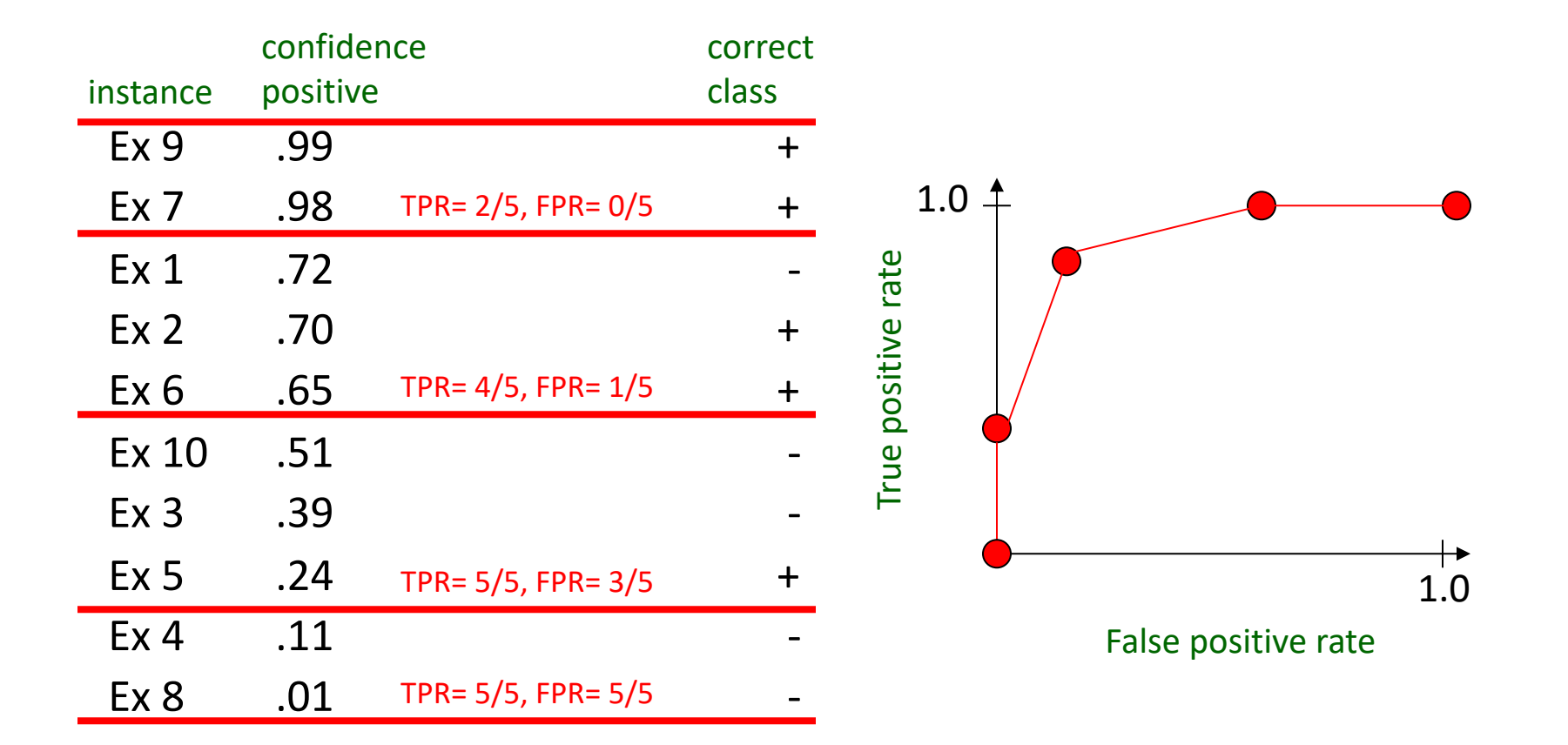

#### **ROC Curves**: Misclassification Cost

•The best operating point depends on relative cost of FN and FP misclassifications

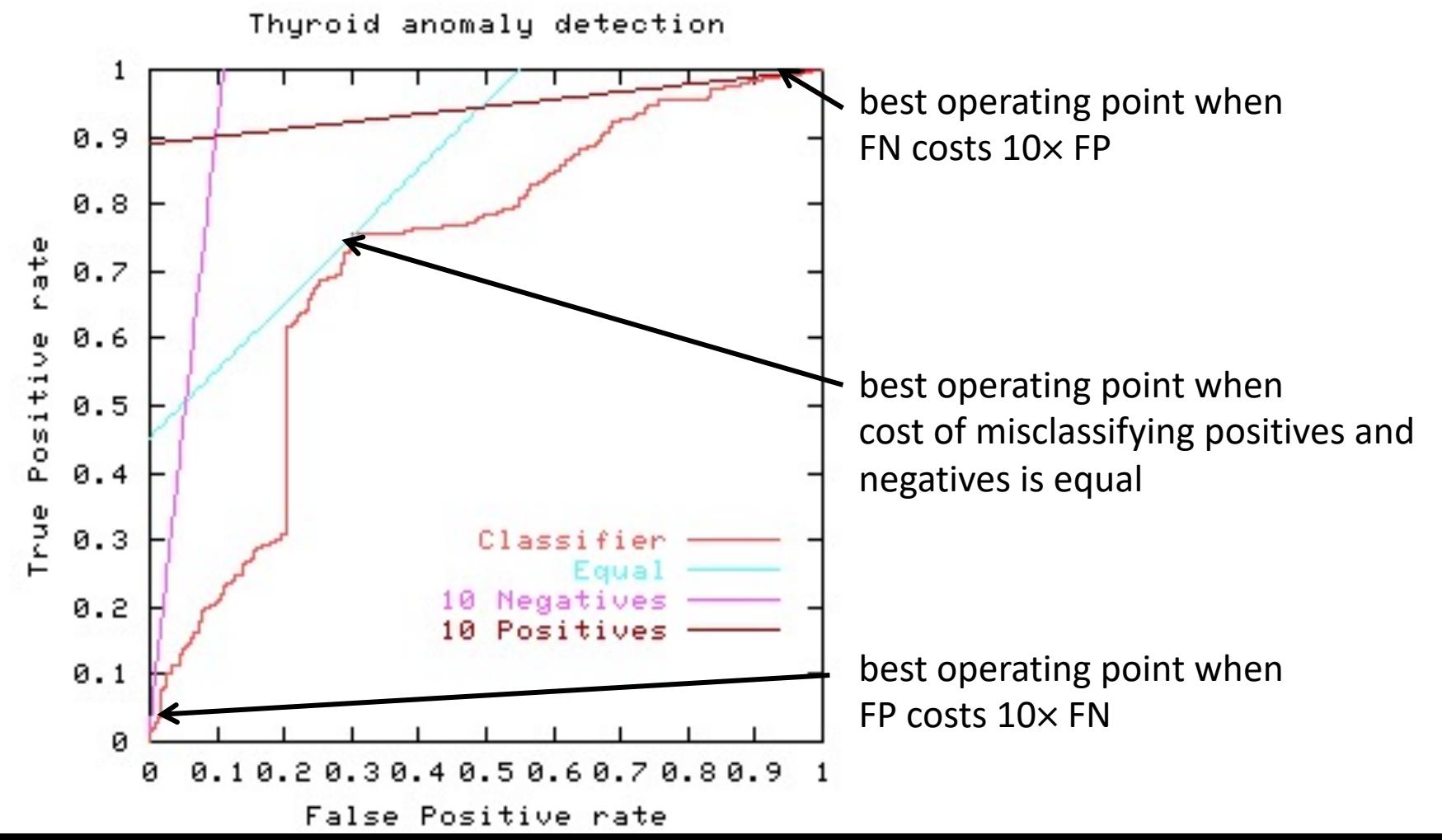

#### **Other Metrics**: Precision

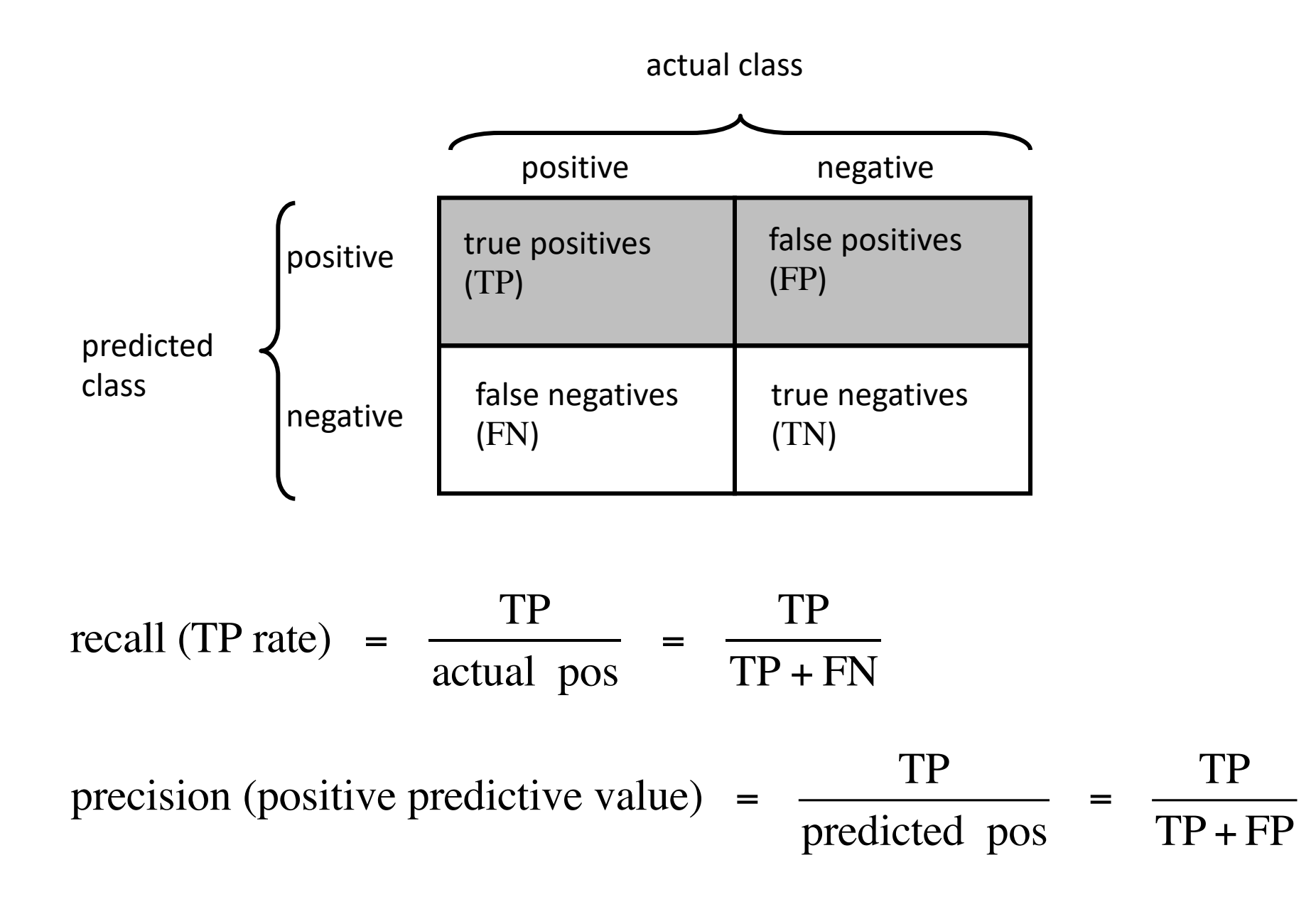

### **Other Metrics**: Precision/Recall Curve

•A *precision/recall curve* (TP-rate): threshold on the confidence of an instance being positive is varied

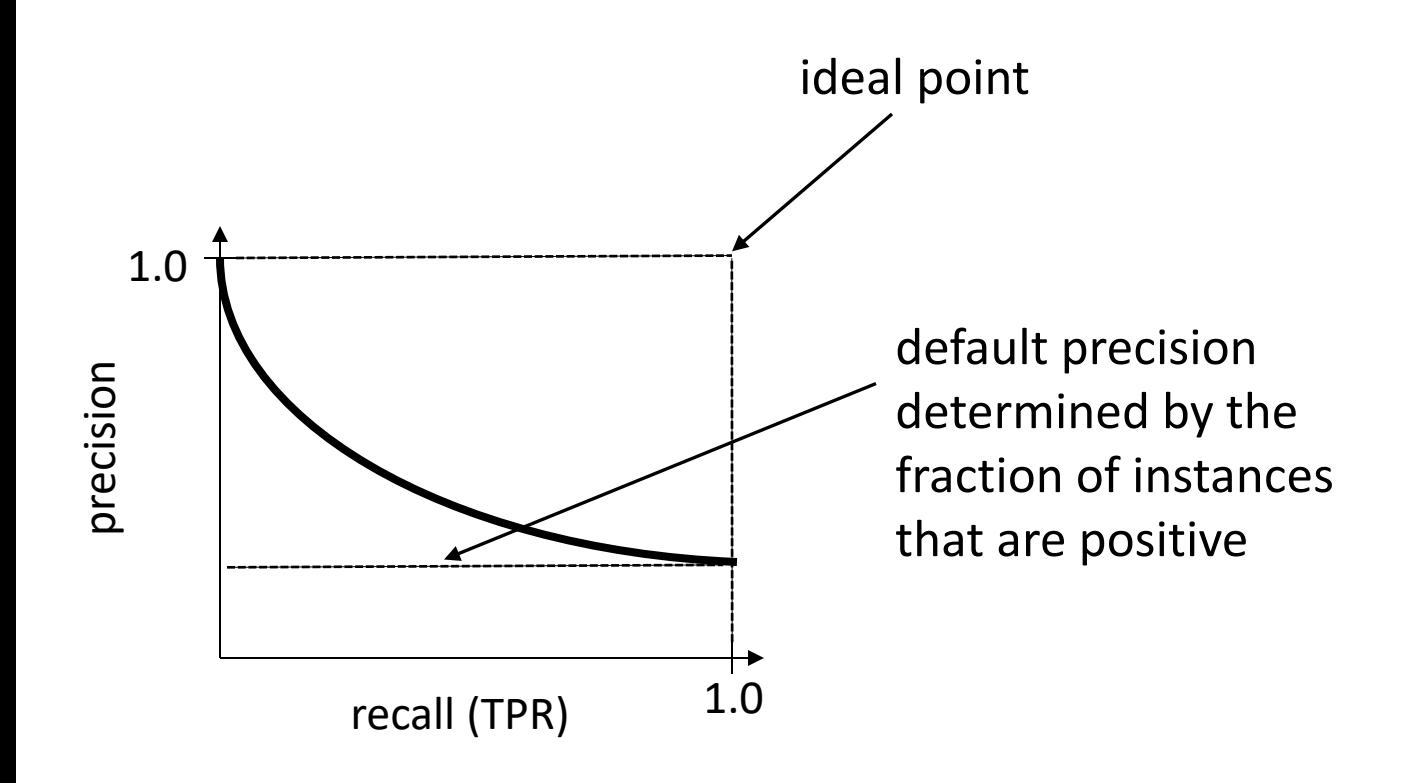

predicting patient risk for VTE

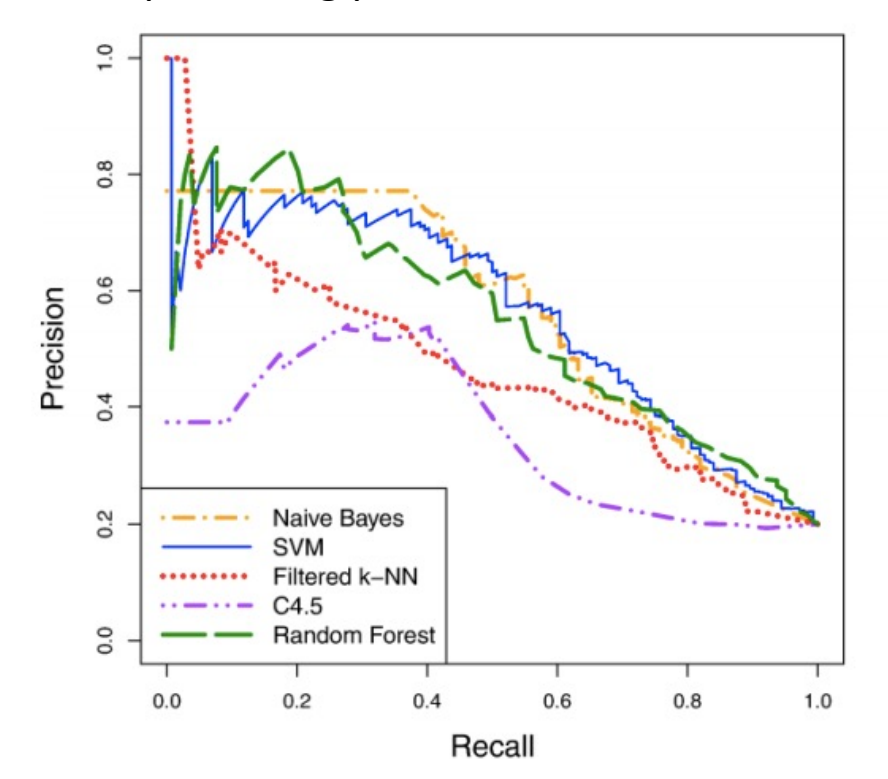

figure from Kawaler et al., *Proc. of AMIA Annual Symposium,* 2012

## **ROC vs. PR** curves

#### **Both**

- Allow predictive performance to be assessed at various levels of confidence
- Assume binary classification tasks
- Sometimes summarized by calculating *area under the curve*

#### **ROC curves**

- Insensitive to changes in class distribution (ROC curve does not change if the proportion of positive and negative instances in the test set are varied)
- Can identify optimal classification thresholds for tasks with differential misclassification costs

#### **Precision/recall curves**

- Show the fraction of predictions that are false positives
- Well suited for tasks with lots of negative instances

# **Confidence Intervals**

•Back to looking at accuracy on new data.

•**Scenario**:

- For some model *h*, a test set S with *n* samples
- •We have *h* producing *r* errors out of *n*.
- Our estimate of the error rate:  $error_{s}(h) = r/n$

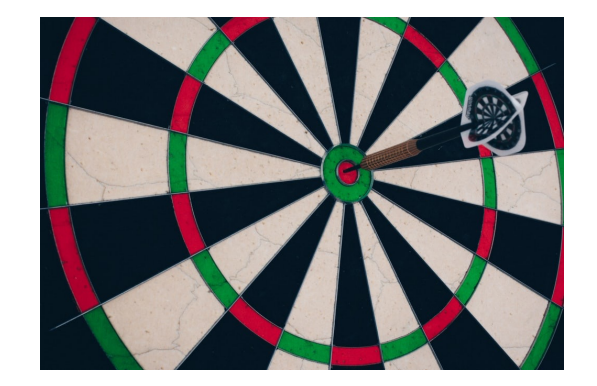

• With C% probability, true error is in interval

$$
error_{S}(h) \pm z_{C} \sqrt{\frac{error_{S}(h)(1 - error_{S}(h))}{n}}
$$

• $z_c$  depends on C. For 95% confidence, it is  $\sim$ 1.96

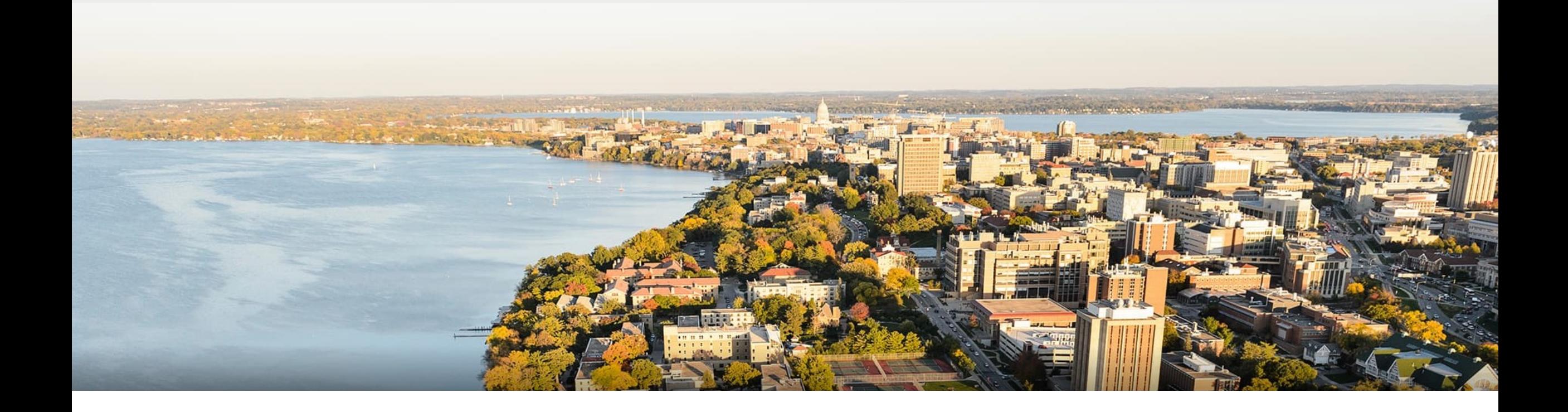

#### **Thanks Everyone!**

Some of the slides in these lectures have been adapted/borrowed from materials developed by Mark Craven, David Page, Jude Shavlik, Tom Mitchell, Nina Balcan, Elad Hazan, Tom Dietterich, Pedro Domingos, Jerry Zhu, Yingyu Liang, Volodymyr Kuleshov